# **EMR Certification**

# eHealth\_hub - Immunization Query Service Specification

November 20, 2023 Version 1.2

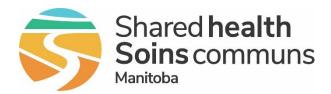

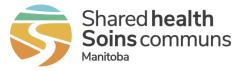

# Table of Contents

| 1   | Introduction                                 | 5  |
|-----|----------------------------------------------|----|
| 1.1 | Glossary                                     | 5  |
| 1.2 | Business Objectives & Benefits Summary       | 6  |
| 1.3 | Related Documents                            | 6  |
| 2   | Immunization Query Service Overview          | 7  |
| 3   | High-level Architecture                      | 8  |
| 4   | Use Cases                                    | 10 |
| 4.1 | Configure Immunization Query Service (UC-01) | 11 |
| 4.2 | Initiate Imms Request (UC-02)                | 12 |
| 4.3 | GET Patient (UC-03)                          | 12 |
| 4.4 | GET Immunizations (UC-04)                    | 15 |
| 4.5 | Remove Imms (UC-05)                          | 16 |
| 4.6 | View Imms (UC-06)                            | 17 |
| 4.7 | Cancel (UC-07)                               | 18 |
| 5   | Requirements                                 | 19 |
| 5.1 | Requirement Column Definition                | 19 |
| 5.2 | Authorization Requirements                   | 20 |
| 5.3 | Immunization Query Service Requirements      | 23 |
| 5.4 | Information Sharing Requirements             | 33 |
| 5.5 | Baseline and Legacy Requirements             | 34 |
| 5.6 | Data Capture Requirements                    | 34 |
| 6   | Appendix A: Authorization Service            | 36 |
| 6.1 | Authorization Workflow                       | 38 |
| 6.2 | Request / Response Definitions               | 39 |
| 6.3 | JSON Web Token                               | 40 |
| 6.4 | Error Responses                              | 41 |
| 7   | Appendix B: Immunization Query Service       | 43 |
| 7.1 | Request Attributes                           | 43 |
| 7.2 | Request Definitions                          | 43 |
| 7.3 | FHIR Profiles                                | 45 |
| 7.4 | Responses                                    | 53 |
| 7.5 | Immunization Query Service Error Responses   | 53 |

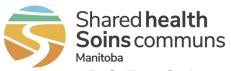

| 8   | Appendix C: Type Codes                           | 55 |
|-----|--------------------------------------------------|----|
| 8.1 | Patient Identifier Type Codes                    | 55 |
| 8.2 | Immunization Query Service System References     | 55 |
| 8.3 | Extensions                                       | 56 |
| 9   | Appendix D: Use Case to Requirement Traceability | 58 |
| 10  | Appendix E: Release Notes                        | 59 |

#### List of Tables

| Table 1: Terms and Acronyms                            | 5  |
|--------------------------------------------------------|----|
| Table 2: Related Documents                             | 6  |
| Table 3: Authorization Requirements                    | 20 |
| Table 4: Immunization Query Service Requirements       | 23 |
| Table 5: Information Sharing Requirements              | 33 |
| Table 6: Baseline Requirements                         | 34 |
| Table 7: PCQI Requirements                             | 34 |
| Table 8: System Data Elements                          | 34 |
| Table 9: Authorization Requests                        |    |
| Table 10: Login Request Elements                       |    |
| Table 11: Login Response Elements                      | 40 |
| Table 12: Update Client Secret Response Elements       | 40 |
| Table 13: Payload Claims                               | 41 |
| Table 14: Error Response Elements                      | 41 |
| Table 15: Error Codes                                  | 41 |
| Table 16: auditInfo Elements                           | 43 |
| Table 17: Requests                                     | 43 |
| Table 18: Identifier Variables                         | 45 |
| Table 19: Bundle Resource Definition                   | 45 |
| Table 20: OperationOutcome Resource Definition         | 46 |
| Table 21: Patient Profile                              | 47 |
| Table 22: Immunization Profile                         | 49 |
| Table 23: Responses                                    | 53 |
| Table 24: HTTP Response Codes                          | 53 |
| Table 25: Patient Identifier Type Codes                | 55 |
| Table 26: Immunization Query Service System References | 55 |

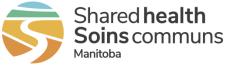

| Table 27: Immunization Extension ca-mb-immunization-schedule-status        | 56 |
|----------------------------------------------------------------------------|----|
| Table 28: Immunization Extension ca-mb-immunization-status-override-reason | 57 |
| Table 29: Immunization Extension ca-mb-immunization-tradename              | 57 |
| Table 30: Use Case to Requirement Traceability Matrix                      | 58 |

#### List of Figures

| Figure 1: Immunization Query Service Overview              | 8  |
|------------------------------------------------------------|----|
| Figure 2: Immunization Query Service Sequence Diagram      | 9  |
| Figure 3: Use Cases                                        | 10 |
| Figure 4: Machine-to-Machine Non-Interactive Authorization | 36 |
| Figure 5: Authorization Workflow                           | 38 |

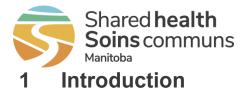

The purpose of this document is to provide an overview of the eHealth\_hub - Immunization Query Service (hereafter referred to as the "Immunization Query Service"). The document will describe the high-level architecture of the data retrieval model, as well as the technical details and requirements regarding the Immunization Query Service integration and authorization.

# 1.1 Glossary

The following defines key business terms and acronyms used throughout this document.

| TERM OR ACRONYM                           | DEFINITION                                                                                                    |
|-------------------------------------------|----------------------------------------------------------------------------------------------------|
| API                                       | An API, or application programming interface, is a set of rules that define how<br>applications or devices can connect to and communicate with each other.                                                                                          |
| Patient                                   | A patient is an individual seeking and receiving health-care services.                                                                                                    |
| CodeableConcept                           | A value that is usually supplied by providing a reference to one or more terminologies or ontologies but may also be defined by the provision of text.                                                                                              |
| Consent to Disclose<br>Directive          | An indication on a patient record in PHIMS that patient consent is required in order to disclose immunization information. Patients with this directive in PHIMS will not have their PHIMS immunization information available through this service. |
| eHealth_hub                               | A Business Service that enables electronic delivery of data between Shared<br>Health source systems and authorized health-care providers who are using a<br>Manitoba Certified EMR Product.                                                         |
| EMR ID                                    | A unique identifier assigned to each EMR instance by Shared Health.                                                                                                    |
| family                                    | Patient last name                                                                                                    |
| FHIR                                      | Fast Healthcare Interoperability Resources is an interoperability standard designed to enable health data, including clinical and administrative data, to be quickly and efficiently exchanged.                                                     |
| Health Information Access<br>Layer (HIAL) | Shared Health's core integration service which provides the environment and capabilities necessary to establish interoperability between systems. For example, HIAL is a Shared Health Service that enables Business Services such as eHealth_hub.  |
| Immunization History                      | Collection of a patient's immunization records.                                                                                                    |
| IQS                                       | Immunization Query Service                                                                                                    |
| JSON                                      | JSON stands for JavaScript Object Notation. JSON is a lightweight format for storing and transporting data.                                                                                                    |
| JWT                                       | JSON Web Token. See <u>https://www.rfc-editor.org/rfc/rfc7519</u> for further information on the JWT standard.                                                                                                    |
| Manitoba Certified EMR<br>Product (EMR)   | An Electronic Medical Record product that has achieved <u>Certification in</u><br><u>Manitoba</u> , and is referred to throughout this document as "EMR".                                                                                           |

 Table 1: Terms and Acronyms

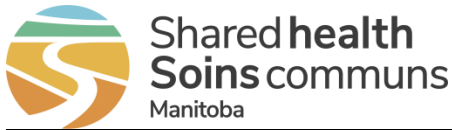

| PHIMS Client ID                                           | Unique identifier assigned to each patient in PHIMS. Equivalent to Patient.id.                                                                                                    |
|-----------------------------------------------------------|----------------------------------------------------------------------------------------------------|
| PHIN                                                      | A Personal Health Information Number is the unique identifier assigned to individuals eligible for ensured benefits within Manitoba. PHIN is the Patient Identifier when Patient Identifier Type is "JHNMB" (Manitoba). |
| Public Health Information<br>Management System<br>(PHIMS) | A secure, integrated electronic public health record developed to improve and support communicable disease case management, outbreak management, immunization management, and inventory management in Manitoba.         |
| REST API                                                  | A REST API is an API that conforms to the design principles of the REST,<br>or representational state transfer architectural style.                                                                                     |
| Unique Patient Identifier                                 | Patient.id or [PHIN and birthDate].                                                                                                    |

# **1.2 Business Objectives & Benefits Summary**

The objective of the Immunization Query Service is to provide users of Manitoba Certified EMR Products (EMR) with a secure method to retrieve patient immunization history from Manitoba's Public Health Information Management System (PHIMS). The benefits of the Immunization Query Service are:

- Improves access to patient immunization history
- Provides ability to search and view immunization history from PHIMS directly from a patient record in the EMR
- Provides ability to select and incorporate immunization history from PHIMS into the EMR record without overwriting local data
- Enables analysis of incorporated immunization history from PHIMS independently or in combination with existing EMR immunization data
- Improves patient safety through access to comprehensive immunization history
- Reduces the potential for duplicate immunizations to be administered
- Reduces administrative burden by reducing manual data entry into EMR
- Supports continuity of care

### **1.3 Related Documents**

This document references the following companion documents:

 Table 2: Related Documents

DOCUMENT

Manitoba EMR Certification – Baseline EMR Requirements Specification

Manitoba EMR Certification – Primary Care Quality Indicator Reminders and Data Extract

Upon application for EMR Certification to this specification, Vendors can email <u>EMR@sharedhealthmb.ca</u> or contact their EMR Product Lead to request the additional assessment addendum containing additional configuration and connectivity details necessary for assessment.

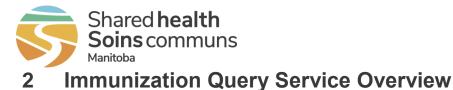

PHIMS is a secure, integrated electronic public health record developed to improve and support communicable disease case management, outbreak management, immunization management, and inventory management.

The Immunization Query Service enables Certified EMR Products to query PHIMS for a specific patient and incorporate that patient's historic immunization records into their system.

Other key solution features in scope include:

- Configuration of the service for the EMR instance
- EMR User initiated request for PHIMS immunization history for a patient in their EMR
- Ability for EMR to search PHIMS for patients and allow EMR User to select which PHIMS patient to retrieve immunization history for
- Ability for EMR to retrieve and display PHIMS immunization history for a patient
- Ability for EMR User to incorporate PHIMS immunization records into their EMR
- Ability to update and/or un-incorporate currently incorporated PHIMS immunization records
- Ability for EMR User to view and analyze incorporated PHIMS immunization records alongside local immunization records

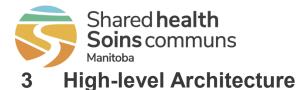

The architecture of the Immunization Query Service allows registered clinics to query PHIMS through the provincial Health Information Access Layer (HIAL) for the retrieval of patient immunization history (see Figure 1). The integration service exposes a secure, synchronous mechanism to query PHIMS using standardized message formats.

The querying of PHIMS from within an EMR certified to this specification is intended to be optional for the end user.

The immunization history returned by the query may be incorporated into the local patient record, at the user's discretion.

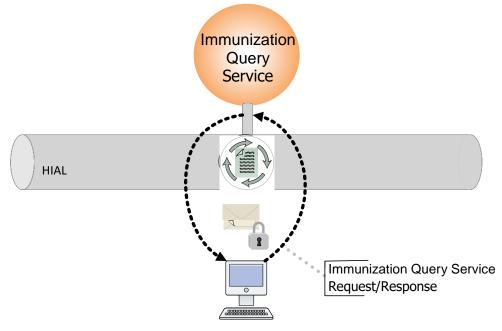

FIGURE 1: IMMUNIZATION QUERY SERVICE OVERVIEW

The sequence diagram in Figure 2 describes the synchronous request and response mechanism used to interface with the Immunization Query Service:

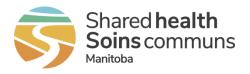

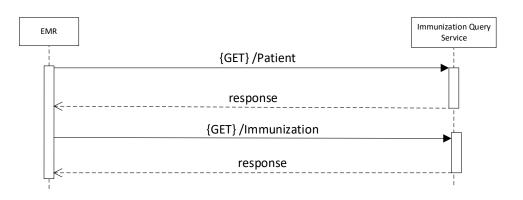

FIGURE 2: IMMUNIZATION QUERY SERVICE SEQUENCE DIAGRAM

- When a user wishes to retrieve immunization history from PHIMS for a patient, they would trigger this activity in their EMR.
  - The EMR will attempt to find the correct patient and retrieve the PHIMS immunization history from the Immunization Query Service.
  - If the EMR is initially unable to find the correct patient, it will be able to perform a demographic search of PHIMS and ask the user to confirm which patient to retrieve immunization history for from a list of possible patient matches.
  - The EMR will then retrieve immunization history for the selected patient.
- This will return the patient's PHIMS immunization history, of which the user may select some or all records to incorporate into their EMR.

To ensure the security and privacy of the service, the interface will require authorization through an Authorization Service (see <u>Appendix A: Authorization Service</u>).

Each EMR instance will require a unique authorization client\_id and a temporary client\_secret, issued by Shared Health.

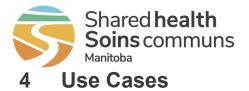

The use cases in this section describe functionality required of the EMR related to the Immunization Query Service. They are supported by the requirements detailed in this specification.

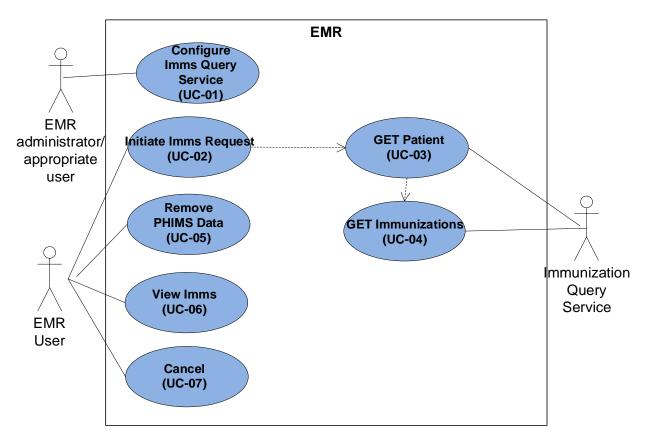

FIGURE 3: USE CASES

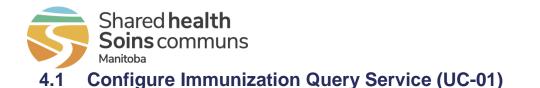

This use case describes the process to configure the Immunization Query Service functionality in the EMR.

**PRIMARY ACTORS** 

- EMR
- EMR administrator/appropriate user

#### TRIGGER(S)

• EMR administrator/appropriate user is ready to configure the Immunization Query Service integration

**PRE-CONDITIONS / INPUTS** 

- EMR functionality has met all provincial requirements for the Immunization Query Service
- Service connection information has been made available to the EMR administrator/appropriate user

#### **POST-CONDITIONS / OUTPUTS**

- Immunization Query Service is configured in the EMR
- Users and/or roles are configured for Immunization Query Service access, as appropriate

#### MAIN SUCCESS SCENARIO (BASIC FLOW)

- 1. EMR administrator/appropriate user accesses the appropriate Immunization Query Service details function in the EMR.
- 2. EMR displays Immunization Query Service function details.
- 3. EMR administrator/appropriate user sets and saves the following information:
  - Data elements from Table 8: System Data Elements.
  - client\_id and client\_secret
  - Enables the Immunization Query Service in the EMR

#### **ALTERNATE FLOWS**

#### A1 – Configure Immunization Query Service Access

- 1. EMR administrator/appropriate user configures EMR Users and/or roles for Immunization Query Service access, as appropriate.
- A2 Disable the Immunization Query Service
  - 1. EMR administrator/appropriate user accesses the appropriate Immunization Query Service details function in the EMR.
  - 2. EMR displays Immunization Query Service function details.
  - 3. EMR administrator/appropriate user disables Immunization Query Service functionality in the EMR.

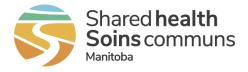

# 4.2 Initiate Imms Request (UC-02)

This use case describes the initiation of a PHIMS immunization history request for a patient in the EMR.

| PRIMARY ACTORS                                                                                                    |  |  |  |
|----------------------------------------------------------------------------------------------------|--|--|--|
| • EMR                                                                                                    |  |  |  |
| EMR User                                                                                                    |  |  |  |
| TRIGGER(S)                                                                                                    |  |  |  |
| EMR User wants to retrieve PHIMS immunization history for a patient                                                                   |  |  |  |
| PRE-CONDITIONS / INPUTS                                                                                                    |  |  |  |
| <ul> <li>Immunization Query Service is configured and enabled in the EMR</li> </ul>                                                   |  |  |  |
| Patient in context in the EMR                                                                                                    |  |  |  |
| POST-CONDITIONS / OUTPUTS                                                                                                    |  |  |  |
| GET Patient request is generated                                                                                                    |  |  |  |
| MAIN SUCCESS SCENARIO (BASIC FLOW)                                                                                                    |  |  |  |
| <ol> <li>EMR User initiates retrieval of PHIMS immunization history for the patient in<br/>context.</li> </ol>                        |  |  |  |
| 2. EMR generates GET Patient request.                                                                                                 |  |  |  |
| EXCEPTION FLOWS                                                                                                    |  |  |  |
| E1 - Patient does not have minimum search criteria                                                                                    |  |  |  |
| Start Exception Flow at:                                                                                                    |  |  |  |
| Basic Flow – Before or After Step 1                                                                                                   |  |  |  |
| <ol> <li>EMR displays notification and/or prevents initiating retrieval of PHIMS<br/>immunization history for the patient.</li> </ol> |  |  |  |

# 4.3 GET Patient (UC-03)

This use case describes submitting a GET Patient request to the Immunization Query Service.

**PRIMARY ACTORS** 

- EMR
- Immunization Query Service

TRIGGER(S)

• A valid *GET Patient* request has been created

**POST-CONDITIONS / OUTPUTS** 

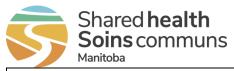

• GET Immunization?patient request is generated

#### MAIN SUCCESS SCENARIO (BASIC FLOW)

- 1. EMR submits and logs GET Patient/id request (Patient.id is known).
- 2. Immunization Query Service receives the request and sends response.
- 3. EMR:
  - a) Receives response containing unique patient resource where Patient.active=true.
  - b) Generates GET Immunization?patient request.

#### **ALTERNATE FLOWS**

#### A1 – EMR Patient record does not have Patient.id

- 1. EMR submits and logs *GET Patient* request using PHIN, birthDate (if known).
- 2. Immunization Query Service receives the request and sends response.
- 3. EMR:
  - a) Receives response containing unique patient resource where *Patient.active=true*.
  - b) Stores Patient.id to the patient record.
  - c) Generates GET Immunization?patient request.

#### A2 – EMR Patient record does not have Unique Patient Identifier

- 1. EMR submits and logs *GET Patient* request using family (last name), birthDate, gender.
- 2. Immunization Query Service receives the request and sends response.
- 3. EMR:
  - a) Receives response containing matching patient resources.
  - b) Displays list of matching patient resources and their corresponding demographics contained in the response and Consent to Disclose Directive message (if applicable).
- 4. EMR User selects a patient from the list.
- 5. EMR:
  - a) Stores Patient.id to the patient record.
  - b) Generates GET Immunization?patient request.

#### **EXCEPTION FLOWS**

#### E1 - Immunization Query Service is unavailable (timeout)

Start Exception Flow at either:

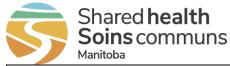

- Basic Flow After Step 1
- Alternate Flow A1 After Step 1
- Alternate Flow A2 After Step 1
- 1. EMR logs and displays Immunization Query Service unavailable event.

#### E2 – Error was encountered

Start Exception Flow at:

- Basic Flow After Step 2
- Alternate Flow A1 After Step 2
- Alternate Flow A2 After Step 2
- 1. EMR:
  - a) Receives response containing error.
  - b) Logs and displays the error.

#### E3 – Merged Away Patient is returned

Start Exception Flow at:

- Basic Flow After Step 2
- 1. EMR:
  - a) Receives response containing unique patient resource where *Patient.active=false*.
  - b) Replaces the previous Patient.id in the patient record with the *replaced-by* reference (id).
  - c) Generates GET Patient/id request using the replaced-by patient.
- 2. Rejoin Basic Flow at Step 1.

#### E4 – Consent to Disclose Directive

Start Exception Flow at:

- Basic Flow After Step 2
- Alternate Flow After Step 2
- 1. EMR:
  - a) Receives response containing Consent Disclose Directive.
  - b) Provides notification of Consent to Disclose Directive and indicates that any currently incorporated immunization resources for the patient may be out of date.

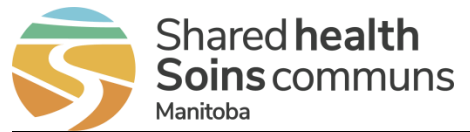

#### E5 – No records found (PHIN, birthDate)

Start Exception Flow at:

- Alternate Flow After Step 2
- 1. EMR:
  - a) Receives response containing no records.
  - b) Displays and logs that the request could not find a patient
  - c) Provides EMR User options to either:
    - i. Continue with patient search using family (last name), birthDate, gender.
    - ii. Cancel (end flow).
- 2. EMR generates GET Patient request using family, birthDate, gender.
- 3. Rejoin Alternate Flow A2 at Step 1.

E6 – No records found (family, birthDate, gender)

Start Exception Flow at:

- Alternate Flow A2 After Step 2
- 1. EMR:
  - a) Receives response containing no records.
  - b) Displays and logs that the request could not find a patient, and includes Consent to Disclose Directive (if present).

# 4.4 **GET Immunizations (UC-04)**

This use case describes submitting the *GET Immunization?patient* request to the Immunization Query Service.

| PRIMARY ACTORS                                                      |  |
|---------------------------------------------------------------------|--|
| • EMR                                                               |  |
| Immunization Query Service                                          |  |
| TRIGGER(S)                                                          |  |
| A valid GET Immunization?patient request has been created           |  |
| POST-CONDITIONS / OUTPUTS                                           |  |
| Patient's PHIMS immunization history from the response is displayed |  |
| MAIN SUCCESS SCENARIO (BASIC FLOW)                                  |  |
| 1. EMR submits and logs GET Immunization?patient request.           |  |

2. Immunization Query Service receives the request and sends response.

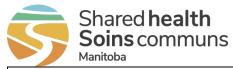

3. EMR:

- a) Receives response containing PHIMS immunization resources.
- b) Updates and retains audit trail of any previously incorporated records.
- c) Un-incorporates and retains audit trail of any records not found in the response.
- d) Notifies EMR User of updated and un-incorporated records.
- e) Displays patient information and list of PHIMS immunization resources contained in the response.
- 4. EMR User selects PHIMS immunization resources(s) from the list to incorporate.
- 5. EMR incorporates the selected PHIMS immunization resources(s) into the patient record.

#### **EXCEPTION FLOWS**

#### E1 - Immunization Query Service is unavailable (timeout)

Start Exception Flow at either:

- Basic Flow After Step 1
- 1. EMR logs and displays Immunization Query Service unavailable event.

#### E2 – Error was encountered

Start Exception Flow at:

- Basic Flow After Step 2
- 1. EMR logs and displays the error.

#### E3 – No new records incorporated

Start Exception Flow at:

- Basic Flow After Step 3
- 1. EMR User cancels (end flow).

# 4.5 Remove Imms (UC-05)

This use case describes the process of a user removing PHIMS data from their EMR.

| PRIMARY ACTORS                                                                 |  |  |  |
|--------------------------------------------------------------------------------|--|--|--|
| • EMR                                                                          |  |  |  |
| EMR User                                                                       |  |  |  |
| TRIGGER(S)                                                                     |  |  |  |
| EMR User has a desire to remove PHIMS data from the EMR for patient in context |  |  |  |

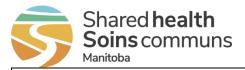

#### **POST-CONDITIONS / OUTPUTS**

• PHIMS data is removed from EMR

#### MAIN SUCCESS SCENARIO (BASIC FLOW)

- 1. EMR User selects incorporated PHIMS immunization resource(s) to unincorporate.
- 2. EMR un-incorporates selected resources(s) and retains audit trail.

#### ALTERNATE FLOWS

#### A1 – Remove all PHIMS data for a patient

- 1. EMR User chooses to remove all PHIMS data for the patient.
- 2. EMR removes all PHIMS data for the patient and retains audit trail.
  - a) Un-incorporates all PHIMS immunization resources for the patient.
  - b) Removes Patient.id from patient record.

# 4.6 View Imms (UC-06)

This use case describes viewing of immunizations in the EMR.

PRIMARY ACTORS

- EMR
- EMR User

TRIGGER(S)

• EMR User wishes to view immunizations in their EMR for the patient in context

**POST-CONDITIONS / OUTPUTS** 

• Immunization records are displayed

MAIN SUCCESS SCENARIO (BASIC FLOW)

- 1. EMR User opens the area of the EMR where patient immunizations can be viewed.
- 2. EMR displays all immunization records associated to the patient, including:
  - Immunization records previously entered into the EMR (e.g. manually entered by an EMR User); and
  - Immunization resources denoted as being incorporated from PHIMS.

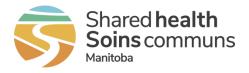

# 4.7 Cancel (UC-07)

This use case describes the process to cancel an immunizations process.

| PRIMARY ACTORS                                 |  |  |
|------------------------------------------------|--|--|
| • EMR                                          |  |  |
| EMR User                                       |  |  |
| TRIGGER(S)                                     |  |  |
| EMR User has a need to cancel an existing flow |  |  |
| PRE-CONDITIONS / INPUTS                        |  |  |
| Flow is in progress                            |  |  |
| POST-CONDITIONS / OUTPUTS                      |  |  |
| EMR exits the flow                             |  |  |
| MAIN SUCCESS SCENARIO (BASIC FLOW)             |  |  |
| 1. EMR User cancels the flow.                  |  |  |

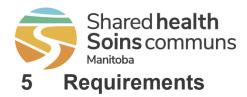

This section includes mandatory requirements and guidelines for configuring an EMR to integrate with the Immunization Query Service.

# 5.1 Requirement Column Definition

For ease of review and understanding, requirements are documented in a manner consistent with previous EMR Certification documentation. For each requirement, the following information is provided:

- **ID** a unique identifier assigned to the requirement by Manitoba.
- Requirement a concise statement describing the requirement.
- **Guidelines** these additional instructions constitute part of the requirement and are relevant to implementation of the requirement in the EMR product. As such, these guidelines form part of the assessment criteria and are included in the planned product assessment.
- Additional Notes relevant information or examples intended to give additional context to the requirement and to improve understanding.
- **Status** each requirement is clearly identified as:
  - New (not included in previous specifications);
  - Updated (modification to intent of the requirement from a previous version); or
  - Previous (unchanged from last issuance of core requirements).

**Assessment** – The method of assessment is stated in the "Assessment" column for each requirement. All requirements will be assessed using the following method:

- Assertion Vendors will make an assertion (Yes or No) based on their self-assessment of the product's ability to meet the requirement. Manitoba may choose to audit Vendor assertions as part of the certification process, as authorized within the Agreement.
- Verification leveraging the Certification Environment, Manitoba will verify the product's ability to meet requirements. Clinical and administrative resources may be involved in the verification process.
- Demonstration Vendors will demonstrate key functions within their EMR product. Demonstrations may be conducted in person, by remote means (e.g. teleconference and Internet) or through recorded video.
- System Integration Testing this most comprehensive assessment method requires an end-to-end test of key functions such as interoperability between the EMR and other systems (e.g. eChart Manitoba Launch or eHealth\_hub).

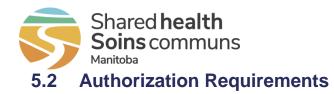

#### Table 3: Authorization Requirements

| AUTH01 | Uses TLS 1.2 or 1.3                        |                                                                                                    |                                                                                                    |          |                                  |
|--------|--------------------------------------------|----------------------------------------------------------------------------------------------------|----------------------------------------------------------------------------------------------------|----------|----------------------------------|
|        | protocol.                                  | HTTPS is required for all requests<br>to the service.<br>TLS versions less than 1.2 will not<br>be supported.<br>TLS cipher suites will be limited to<br>specific cipher suites supported by<br>TLS 1.2 and TLS 1.3. | <ul> <li>Transport and Encryption</li> <li>HTTP is a protocol used<br/>to transfer data in<br/>between the client and the<br/>API server. An HTTPS<br/>transfer to the API is<br/>simply an HTTP call over<br/>a connection secured by<br/>TLS.</li> <li>Transport Layer Security<br/>(TLS), previously known<br/>as Secure Socket Layer<br/>(SSL) - is the process of<br/>securing communication<br/>between the client and the<br/>API server.</li> <li>TLS 1.3 is the preferred<br/>protocol.</li> <li>Current supported cipher<br/>suites will be listed in the<br/>Immunization Query Service<br/>Assessment Addendum.</li> </ul> | Previous | System<br>Integration<br>Testing |
| AUTH02 | Interfaces with the Authorization service. | For a description of the<br>Authorization Service see:<br><u>Appendix A: Authorization</u><br><u>Service.</u><br>All request headers must specify:                                                                   |                                                                                                    | Previous | System<br>Integration<br>Testing |

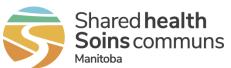

|        |                                   | <ul> <li>Content-Type: application/json</li> </ul>                                                                                                    |                                                           |          |                                  |
|--------|-----------------------------------|----------------------------------------------------------------------------------------------------|-----------------------------------------------------------|----------|----------------------------------|
| AUTH03 | Stores a client_id.               | The client_id must provide the ability to be updated manually by an EMR administrator/appropriate user.                                                                                                    | Shared Health will provide a client_id.                   | Previous | System<br>Integration<br>Testing |
| AUTH04 | Gets and stores a client_secret.  | The client_secret must be able to<br>be updated both programmatically<br>by the EMR and manually by an<br>EMR administrator/appropriate<br>user.<br>All <i>Update Client Secret</i> request<br>headers must include<br>Authorization with "Bearer "<br>followed by a valid access_token.<br>Required request and response<br>elements needed to get a<br>client_secret listed in:<br>• <u>Section 6.2.3: Update Client</u><br><u>Secret Request</u><br>• <u>Section 6.2.4: Update Client</u><br><u>Secret Response</u> | Shared Health will provide a new temporary client_secret. | Previous | System<br>Integration<br>Testing |
| AUTH05 | Gets and stores and access_token. | Required request and response<br>elements to get and maintain an<br>access_token listed in:<br>• <u>Section: 6.2.1 Login Request</u><br>• <u>Section: 6.2.2 Login Response</u><br>Reaching a maximum failed<br>attempt limit to get an<br>access_token will result in a<br>service locking which will require                                                                                                    | Failed attempt limit is 5 attempts.                       | Previous | System<br>Integration<br>Testing |

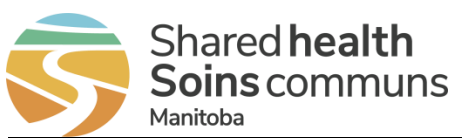

|        |                                                                                                    | Shared Health assistance to resolve.                                                                                                    |                                                                                                    |          |                                  |
|--------|----------------------------------------------------------------------------------------------------|----------------------------------------------------------------------------------------------------|----------------------------------------------------------------------------------------------------|----------|----------------------------------|
| AUTH06 | Maintains a valid<br>access_token and<br>client_secret for all<br>resource requests.                                  | <ul> <li>The EMR should</li> <li>Follow the workflow in <u>Section:</u><br/><u>6.1 Authorization Workflow</u></li> <li>Use the JSON Web token<br/>payload Claims to determine<br/>access_token expiry and<br/>scope. (See <u>Section 6.3.4</u><br/><u>Payload Claims</u>)</li> <li>Use client_secret_expires<br/>element to determine<br/>client_secret expiry (See<br/><u>Section 6.2.4: Update Client</u><br/><u>Secret Response</u>)</li> </ul> | If client_secret expires a new<br>temporary client_secret must<br>be obtained by contacting<br>Shared Health. | Previous | System<br>Integration<br>Testing |
| AUTH07 | Provides an error logging<br>and handling mechanism<br>for errors encountered in<br>the message retrieval<br>process. | Error messages must be notified /<br>reported to the EMR<br>administrator/appropriate user, as<br>well as be maintained in a system<br>interface log.                                                                                                    | For error codes and samples<br>error responses See:<br><u>Section: 6.4 Error</u><br><u>Responses</u>          | Previous | System<br>Integration<br>Testing |
|        |                                                                                                    | The logging/notification/reporting<br>must be able to identify the date<br>and time of attempt, error code,<br>and error message.                                                                                                    |                                                                                                    |          |                                  |
| AUTH08 | Maintains the client_id<br>and client_secret is<br>secure and non-<br>transferable.                                   | The client_id and the client_secret<br>is for each given EMR instance<br>and are not transferable to other<br>sites, machines, or people.                                                                                                    |                                                                                                    | Previous | Assertion                        |
| AUTH09 | Secures requests to the Authorization and Resource services.                                                          | All requests must be logged and mediated through the EMR User access permissions.                                                                                                    |                                                                                                    | Previous | System<br>Integration<br>Testing |

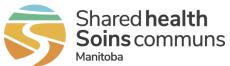

|        |                                     | The EMR secures service access information (client_id, client_secret, and access_token).                                                                                                    |          |           |
|--------|-------------------------------------|----------------------------------------------------------------------------------------------------|----------|-----------|
|        |                                     | At a minimum, securing service access information includes:                                                                                                    |          |           |
|        |                                     | <ul> <li>Not exposing the service<br/>access information to the<br/>EMR User when making<br/>requests</li> </ul>                                                                                                 |          |           |
|        |                                     | <ul> <li>Clearing traces of service<br/>access information from any<br/>memory or cache stores when<br/>expired or not in use</li> </ul>                                                                         |          |           |
|        |                                     | It is not acceptable to expose the<br>service access information where<br>an EMR User can access it. (e.g.<br>configuration file which the EMR<br>User has access, static and<br>dynamic code, cookies, etc.)    |          |           |
| AUTH10 | Secures all third-party components. | At minimum, any third-party<br>library, dependency, and/or<br>integration must have its integrity<br>verified against a trusted origin<br>and must be routinely checked for<br>updates or known vulnerabilities. | Previous | Assertion |

# 5.3 Immunization Query Service Requirements

Unless otherwise stated, all functions must be able to be performed by a typical end-user. EMR administrator/appropriate user privileges should not require vendor intervention.

**Table 4: Immunization Query Service Requirements** 

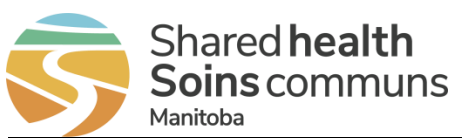

| ID     | REQUIREMENT                                                                                                    | GUIDELINES                                                                                                    | Additional<br>Notes | STATUS   | Assessment                       |
|--------|----------------------------------------------------------------------------------------------------|----------------------------------------------------------------------------------------------------|---------------------|----------|----------------------------------|
| IQS001 | Integrates with the<br>Immunization Query<br>Service.                                                                           | Must support interfacing with the Immunization<br>Query Service at the EMR instance level.<br>For a description of the service see <u>Appendix</u><br><u>B: Immunization Query Service</u> .<br>All request headers must include:<br>• Authorization: "Bearer" followed by a valid<br>access_token that has an immsapi scope<br>• Content-Type: application/json<br>• auditInfo (see Request Attributes)<br>All requests must be UTF-8 encoded. |                     | Previous | System<br>Integration<br>Testing |
| IQS002 | Supports the Immunization<br>Query Service resource<br>search parameters.                                                       | See Supported Search Parameters.                                                                                                    |                     | Previous | System<br>Integration<br>Testing |
| IQS003 | Provides and logs details of<br>the user invoking the<br>Immunization Query<br>Service.                                         | Details include:<br>• User ID<br>• User last name<br>• User first name<br>• Immunization Query Service request                                                                                                    |                     | Previous | System<br>Integration<br>Testing |
| IQS004 | Stores system level data elements.                                                                                              | System level data elements are described in<br>Table 8: System Data Elements <u>.</u><br>System level data elements must be included<br>in the <u>auditInfo</u> header of all requests.                                                                                                    |                     | Previous | System<br>Integration<br>Testing |
| IQS005 | Provides access to the<br>Immunization Query Service<br>for EMR Users via their<br>existing user credentials and<br>privileges. |                                                                                                    |                     | Previous | System<br>Integration<br>Testing |

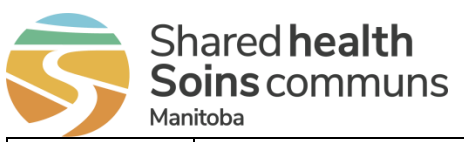

| ID     | REQUIREMENT                                                                                                    | GUIDELINES                                                                                                    | Additional<br>Notes                                                                      | STATUS   | ASSESSMENT                       |
|--------|----------------------------------------------------------------------------------------------------|----------------------------------------------------------------------------------------------------|------------------------------------------------------------------------------------------|----------|----------------------------------|
| IQS006 | Provides the ability for an<br>EMR<br>administrator/appropriate<br>user to grant or limit<br>Immunization Query Service                                         | Provides the ability to prevent the user from making a request to the Immunization Query Service.                                                                                           | E.g. Hide the UI<br>element for<br>triggering the<br>service or provide<br>error message | Previous | System<br>Integration<br>Testing |
|        | access to specific users or roles.                                                                                                    |                                                                                                    | E.g. Specific<br>user's access<br>needs to be<br>revoked                                 |          |                                  |
| IQS007 | Provides the ability for EMR<br>administrators/appropriate<br>users to enable or disable<br>the Immunization Query<br>Service for at the EMR<br>instance level. |                                                                                                    |                                                                                          | Previous | System<br>Integration<br>Testing |
| IQS008 | Provides a mechanism for a user to trigger retrieval of Immunization History from the service on demand for a selected/in-context patient.                      | Upon user trigger, retrieval of Immunization<br>History must always occur in the following<br>order:<br>a) Retrieve a patient resource                                                      | E.g. Button, link,<br>menu item etc.                                                     | Previous | System<br>Integration<br>Testing |
|        |                                                                                                    | <ul> <li>b) Retrieve PHIMS immunization resources for<br/>the retrieved patient resource</li> <li>Minimum data required to trigger retrieval<br/>Immunization History is either:</li> </ul> |                                                                                          |          |                                  |
|        |                                                                                                    | Unique Patient Identifier; or                                                                                                    |                                                                                          |          |                                  |
|        |                                                                                                    | <ul> <li>family (last name), birthDate and gender</li> </ul>                                                                                                    |                                                                                          |          |                                  |
|        |                                                                                                    | It is not acceptable to allow user generated queries outside of a patient in context or editing of the data elements within the request.                                                    |                                                                                          |          |                                  |

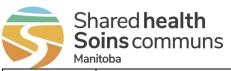

| ID     | REQUIREMENT                                                                                         | GUIDELINES                                                                                                    | ADDITIONAL<br>NOTES                                                                                                    | STATUS   | ASSESSMENT                       |
|--------|----------------------------------------------------------------------------------------------------|----------------------------------------------------------------------------------------------------|----------------------------------------------------------------------------------------------------|----------|----------------------------------|
| IQS009 | Displays EMR demographic<br>data elements when<br>Immunization Query Service<br>is invoked.         | <ul> <li>At minimum, must include:</li> <li>PHIN</li> <li>Last Name</li> <li>Date of Birth</li> <li>Administrative Sex</li> </ul>                                                                                                    | Existing patient<br>data elements<br>that are visible<br>on the patient<br>chart when<br>service request<br>is made is<br>acceptable. | Previous | System<br>Integration<br>Testing |
| IQS010 | Retrieves patient resource.                                                                         | Invokes <i>GET Patient</i> request using EMR demographic data elements (see Supported Search Parameters).                                                                                                    |                                                                                                    | Previous | System<br>Integration<br>Testing |
|        |                                                                                                    | Must attempt to use one of the following sets of parameters (if available), in the following order:                                                                                                    |                                                                                                    |          |                                  |
|        |                                                                                                    | 1. Patient.id                                                                                                    |                                                                                                    |          |                                  |
|        |                                                                                                    | 2. PHIN, birthDate; else                                                                                                    |                                                                                                    |          |                                  |
|        |                                                                                                    | 3. family (last name), birthDate, gender                                                                                                    |                                                                                                    |          |                                  |
|        |                                                                                                    | EMR must retrieve <i>replaced-by</i> patient<br>resource if <i>GET Patient/id</i> response contains a<br>merged away patient ( <i>Patient.active=false</i> ) that<br>contains a link to a <i>replaced-by</i> patient.                                                                                        |                                                                                                    |          |                                  |
|        |                                                                                                    | EMR must store the Patient.id returned from a <i>GET Patient</i> (Unique Patient Identifier) response in the EMR patient record.                                                                                                    |                                                                                                    |          |                                  |
| IQS011 | Provides user option to<br>invoke <i>GET Patient</i> request<br>using family, birthDate,<br>gender. | If a <i>GET Patient</i> request (PHIN, birthDate)<br>indicates a patient could not be found, and if<br>the patient has a Last Name, Date of Birth,<br>Administrative Sex the option to invoke a <i>GET</i><br><i>Patient</i> request using family, birthDate, gender<br>or Cancel must be given to the user. | Example<br>notification to<br>user: "Patient<br>not found using<br>PHIN and<br>birthDate.                                             | Previous | System<br>Integration<br>Testing |

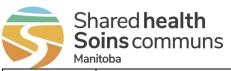

| ID     | REQUIREMENT                                                                                                    | GUIDELINES                                                                                                    | ADDITIONAL<br>NOTES                                                                                                    | STATUS   | ASSESSMENT                       |
|--------|----------------------------------------------------------------------------------------------------|----------------------------------------------------------------------------------------------------|----------------------------------------------------------------------------------------------------|----------|----------------------------------|
|        |                                                                                                    |                                                                                                    | Please review<br>patient record,<br>ensure<br>information is<br>correct, and<br>resubmit<br>request; or<br>perform a search<br>using last name,<br>gender and date<br>of birth." |          |                                  |
| IQS012 | Logs errors contained in a response.                                                                                                    | Errors must also be presented to the user. See<br>Immunization Query Service Error Responses.                                                                                                    |                                                                                                    | Previous | System<br>Integration<br>Testing |
| IQS013 | Notifies user of results that<br>were blocked due to<br>Consent to Disclose<br>Directive when a <i>GET</i><br><i>Patient</i> response is<br>received. | Consent to Disclose Directive exists when <i>GET</i><br><i>Patient</i> response contains<br><i>OperationOutcome.issue.code=suppressed</i><br>Must notify the user with the text from the error<br>response ( <i>OperationOutcome.issue.details.text</i><br>and <i>OperationOutcome.issue.diagnostics</i> ), as<br>well as an indication that any currently<br>incorporated immunization resources for the<br>patient may be out of date. | Responses may<br>contain both<br>patient resources<br>and a Consent to<br>Disclose<br>Directive.                                                                                 | Updated  | System<br>Integration<br>Testing |
| IQS014 | Provides a mechanism for<br>the user to select a PHIMS<br>patient from the list of <i>GET</i><br><i>Patient</i> (family, birthDate,                   | Presents PHIMS patient resources returned<br>from a <i>GET Patient</i> (family, birthDate, gender)<br>response to the user.                                                                                                    | Empty fields need not be displayed.                                                                                                    | Previous | System<br>Integration<br>Testing |
|        | gender) results to retrieve immunization history for.                                                                                                 | The following demographics returned must be viewable by the user:                                                                                                    |                                                                                                    |          |                                  |
|        |                                                                                                    | identifier                                                                                                    |                                                                                                    |          |                                  |

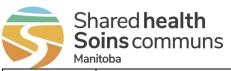

| ID     | REQUIREMENT             | GUIDELINES                                                                                            | ADDITIONAL<br>NOTES | STATUS   | ASSESSMENT             |
|--------|-------------------------|----------------------------------------------------------------------------------------------------|---------------------|----------|------------------------|
|        |                         | name.given                                                                                            |                     |          |                        |
|        |                         | name.family                                                                                           |                     |          |                        |
|        |                         | birthDate                                                                                             |                     |          |                        |
|        |                         | deceasedDateTime                                                                                      |                     |          |                        |
|        |                         | • gender                                                                                              |                     |          |                        |
|        |                         | telecom.value                                                                                         |                     |          |                        |
|        |                         | address                                                                                               |                     |          |                        |
|        |                         | Even if there is only one result, the user must still select the patient.                             |                     |          |                        |
|        |                         | Must store the selected Patient.id in the EMR patient record.                                         |                     |          |                        |
| IQS015 | Retrieves PHIMS         | Invokes GET Immunization?patient request.                                                             |                     | Previous | System                 |
|        | immunization resources. | GET Immunization?patient request invoked following:                                                   |                     |          | Integration<br>Testing |
|        |                         | <ul> <li>Successful GET Patient request using<br/>Unique Patient Identifier; or</li> </ul>            |                     |          |                        |
|        |                         | ii. User selection of a patient from <i>GET</i><br><i>Patient</i> (family, birthDate, gender) results |                     |          |                        |
|        |                         | Request must use Patient.id from the <i>GET Patient</i> response.                                     |                     |          |                        |
|        |                         | Must <u>not</u> retrieve individual PHIMS immunization resources (e.g. Using Immunization.id).        |                     |          |                        |

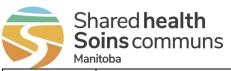

| ID     | REQUIREMENT                                                                                                    | GUIDELINES                                                                                                    | ADDITIONAL<br>NOTES                                                                                                    | STATUS   | ASSESSMENT                       |
|--------|----------------------------------------------------------------------------------------------------|----------------------------------------------------------------------------------------------------|----------------------------------------------------------------------------------------------------|----------|----------------------------------|
| IQS016 | Displays the returned<br>PHIMS patient<br>demographics when a <i>GET</i><br><i>Immunization?patient</i><br>response is received. | Must display the following (if present): <ul> <li>identifier</li> <li>name.given</li> <li>name.family</li> <li>birthDate</li> <li>deceasedDateTime</li> <li>gender</li> </ul>                                                                                                    | Allows the user to<br>compare returned<br>patient<br>demographics to<br>those on the EMR<br>patient record in<br>context. | Previous | System<br>Integration<br>Testing |
| IQS017 | Displays the PHIMS<br>immunization resources<br>from a <i>GET</i><br><i>Immunization?patient</i><br>response.                    | <ul> <li>Must display:</li> <li>All PHIMS immunization resources in the order received</li> <li>All fields required to display, as per Table 22: Immunization Profile</li> <li>Indication of which PHIMS immunization resources are currently incorporated (or unincorporated)</li> <li>Which incorporated PHIMS immunization resources have been updated since last retrieval</li> <li>End-of-line characters "\n" translated into line breaks</li> </ul> | It is acceptable to<br>allow user to<br>filter/sort records<br>after initial<br>display.                                  | Previous | System<br>Integration<br>Testing |
| IQS018 | Displays a description of<br>immunization<br>CodeableConcept elements.                                                           | <ul> <li>At minimum, must display either:</li> <li>Description associated with the code from corresponding coding system/version (if available); or</li> <li>CodeableConcept.text</li> </ul>                                                                                                    | Table 21: Patient<br>Profile<br>Table 22:<br>Immunization<br>Profile                                                      | Previous | System<br>Integration<br>Testing |

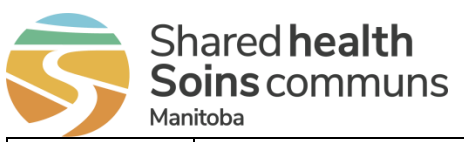

| ID     | REQUIREMENT                                                                                  | GUIDELINES                                                                                                    | Additional<br>Notes                          | STATUS   | ASSESSMENT                       |
|--------|----------------------------------------------------------------------------------------------|----------------------------------------------------------------------------------------------------|----------------------------------------------|----------|----------------------------------|
|        | Provides the ability for the user to select which PHIMS immunization resources to            | PHIMS immunization resources must <u>not</u> be automatically incorporated into the EMR without the involvement of the EMR user. |                                              | Previous | System<br>Integration<br>Testing |
|        | incorporate into the EMR patient record.                                                     | Must not allow currently incorporated PHIMS immunization resources to be duplicated.                                             |                                              |          |                                  |
|        |                                                                                              | Must not overwrite locally captured immunizations.                                                                               |                                              |          |                                  |
| IQS020 | Provides the ability to create<br>and execute queries related<br>to immunization data in the | Queries of immunization data include both<br>locally created immunizations and incorporated<br>PHIMS immunization resources.     | e.g. Create a<br>query using<br>vaccination  | Previous | System<br>Integration<br>Testing |
|        | EMR.                                                                                         | At a minimum, must provide the ability to:                                                                                       | details to<br>generate a list of<br>patients |          |                                  |
|        |                                                                                              | Select specific fields                                                                                                    |                                              |          |                                  |
|        |                                                                                              | • Filter based on "AND", "OR", and "NOT" logic                                                                                   |                                              |          |                                  |
|        |                                                                                              | Filter based on time period                                                                                                    |                                              |          |                                  |
|        |                                                                                              | Must allow user to select specific fields to display in query results.                                                           |                                              |          |                                  |
| IQS021 | Displays incorporated PHIMS immunization                                                     | Incorporated PHIMS immunization resources must:                                                                                  |                                              | Previous | System<br>Integration            |
|        | resources.                                                                                   | • Be displayed in the same location as locally created immunizations                                                             |                                              |          | Testing                          |
|        |                                                                                              | Be identifiable as having originated from<br>PHIMS                                                                               |                                              |          |                                  |
|        |                                                                                              | Not be editable by a user                                                                                                    |                                              |          |                                  |
|        |                                                                                              | Values must be displayed unaltered as originally received from the Service.                                                      |                                              |          |                                  |

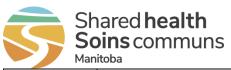

| ID     | REQUIREMENT                                                                                                    | GUIDELINES                                                                                                    | Additional<br>Notes | STATUS   | ASSESSMENT                                  |
|--------|----------------------------------------------------------------------------------------------------|----------------------------------------------------------------------------------------------------|---------------------|----------|---------------------------------------------|
|        |                                                                                                    | Must display all elements marked as such in Table 22: Immunization Profile                                                                                        |                     |          |                                             |
| IQS022 | Overwrites incorporated<br>PHIMS immunization<br>resources that have been<br>updated in the <i>GET</i>                                | Must overwrite all incorporated PHIMS immunization resources that have been updated.                                                                              |                     | Previous | System<br>Integration<br>Testing            |
|        | <i>Immunization?patient</i><br>response.                                                                                              | An updated incorporated PHIMS immunization<br>resource is determined by comparing the<br>immunization resources contained in the<br>response using both the:      |                     |          |                                             |
|        |                                                                                                    | Immunization.id                                                                                                    |                     |          |                                             |
|        |                                                                                                    | Immunization.meta.lastUpdated                                                                                                    |                     |          |                                             |
|        |                                                                                                    | Must notify user of this activity.                                                                                                    |                     |          |                                             |
| IQS023 | Un-incorporates PHIMS<br>immunization resources that<br>cannot be found in the <i>GET</i><br><i>Immunization?patient</i><br>response. | Must un-incorporate all PHIMS immunization resources that cannot be found.                                                                                        |                     | Previous | System<br>Integration                       |
|        |                                                                                                    | An incorporated PHIMS immunization resource cannot be found if the <i>Immunization.id</i> does not exist in the immunization resources contained in the response. |                     |          | Testing                                     |
|        |                                                                                                    | Must notify the user of this activity.                                                                                                    |                     |          |                                             |
| IQS024 | Removes all PHIMS data<br>from the EMR patient record<br>if the requested patient<br>could not be found or has a                      | <ul> <li>EMR must remove all PHIMS data if:</li> <li>GET Patient (Patient.id) response contains<br/>OperationOutcome.issue.code=not-found</li> </ul>              |                     | Retired  | <del>System</del><br>Integration<br>Testing |
|        | Consent to Disclose<br>Directive.                                                                                                    | GET Patient (Unique Patient Identifier)     response contains     OperationOutcome.issue.code=suppressed                                                          |                     |          |                                             |
|        |                                                                                                    | Removal of all PHIMS data includes:                                                                                                    |                     |          |                                             |

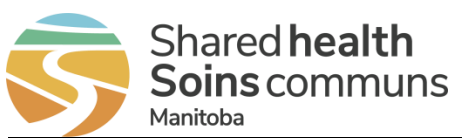

| ID     | REQUIREMENT                                                                                                    | GUIDELINES                                                                      | Additional<br>Notes | STATUS   | Assessment                       |
|--------|----------------------------------------------------------------------------------------------------|---------------------------------------------------------------------------------|---------------------|----------|----------------------------------|
|        |                                                                                                    | <ul> <li>Any incorporated immunization resources</li> </ul>                     |                     |          |                                  |
|        |                                                                                                    | Patient.id                                                                      |                     |          |                                  |
|        |                                                                                                    | Must notify the user of this activity.                                          |                     |          |                                  |
| IQS025 | Retains audit trail of updated/un-incorporated                                                                                    | Must retain audit trail of the previous version of the resource.                |                     | Previous | System<br>Integration            |
|        | PHIMS immunization resources.                                                                                                    | Must clearly reflect that it is either out of date or has been un-incorporated. |                     |          | Testing                          |
|        |                                                                                                    | See Table 22: Immunization Profile                                              |                     |          |                                  |
| IQS026 | Allow the user to remove all                                                                                                    | At a minimum, includes:                                                         |                     | Previous | System                           |
|        | PHIMS data from the EMR patient record.                                                                                           | <ul> <li>Any incorporated PHIMS immunization<br/>resources</li> </ul>           |                     |          | Integration<br>Testing           |
|        |                                                                                                    | Patient.id                                                                      |                     |          |                                  |
| IQS027 | Allows the user to un-<br>incorporate individual<br>PHIMS immunization<br>resources from the EMR<br>patient record.               |                                                                                 |                     | Previous | System<br>Integration<br>Testing |
| IQS028 | Allows the user to cancel<br>Immunization Query Service<br>related processes at any<br>time.                                      |                                                                                 |                     | Previous | System<br>Integration<br>Testing |
| IQS029 | Provides the ability to<br>continue existing EMR<br>workflows in the event the<br>Immunization Query Service<br>is not available. |                                                                                 |                     | Previous | System<br>Integration<br>Testing |

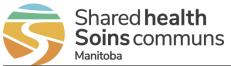

| ID     | REQUIREMENT                                                                                                    | GUIDELINES                                      | ADDITIONAL<br>NOTES | STATUS   | ASSESSMENT                       |
|--------|----------------------------------------------------------------------------------------------------|-------------------------------------------------|---------------------|----------|----------------------------------|
| IQS030 | Displays error messages to<br>the user based on the<br>exception scenarios outlined<br>under Immunization Query<br>Service Error Responses. | See Immunization Query Service Error Responses. |                     | Previous | System<br>Integration<br>Testing |

# 5.4 Information Sharing Requirements

EMRs must satisfy the following information sharing requirements.

 Table 5: Information Sharing Requirements

| ID     | REQUIREMENT                                                                                                    | Guidelines                                                                                                    | ADDITIONAL NOTES                                                            | STATUS       | ASSESSMENT |
|--------|----------------------------------------------------------------------------------------------------|----------------------------------------------------------------------------------------------------|-----------------------------------------------------------------------------|--------------|------------|
| INFS01 | Provides Manitoba with notification in advance of planned changes to the EMR that relate to this specification. | Notification must include, at<br>minimum, what has been<br>changed in the EMR, and when<br>the changes are planned. |                                                                             | Previou<br>s | Assertion  |
| INFS02 | Provides Manitoba with the ability to test planned changes to the EMR that relate to this specification.        |                                                                                                    |                                                                             | Previou<br>s | Assertion  |
| INFS03 | Follow a documented process to track issues and problems during development and ongoing support of the EMR.     |                                                                                                    |                                                                             | Previou<br>s | Assertion  |
| INFS04 | Follow a documented process to track changes to the EMR.                                                        |                                                                                                    | E.g. Process may include versioning information and how changes are logged. | Previou<br>s | Assertion  |

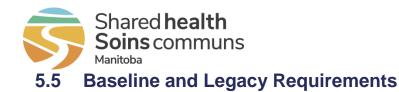

EMRs must satisfy all requirements listed in the <u>Baseline EMR Requirements Specification</u>. In the context of this specification, the following selected Baseline requirements will be re-assessed using the assessment methods noted below.

| BASELINE CATEGORY | RELEVANT REQUIREMENT | ASSESSMENT METHOD |  |  |
|-------------------|----------------------|-------------------|--|--|
| Immunizations     | 08-001               | Assertion         |  |  |
| Immunizations     | 08-002               | Assertion         |  |  |
| Security          | 17-001               | Assertion         |  |  |
| Security          | 17-002               | Assertion         |  |  |

EMR Products certified to the Primary Care Quality Indicator (PCQI) Reminder and Data Extract Specification must continue to satisfy that full specification, including:

#### **Table 7: PCQI Requirements**

Table 6: Baseline Requirements

| <b>PCQI C</b> ATEGORY | RELEVANT REQUIREMENT | Assessment Method |
|-----------------------|----------------------|-------------------|
| General               | PCG-03               | Assertion         |

# 5.6 Data Capture Requirements

The following table contains the data elements required of the EMR to support usage of the Service. System data elements for requests to the Service are defined in Table 8.

#### **Table 8: System Data Elements**

| ID        | DATA ELEMENT         | DESCRIPTION                                                            | GUIDELINES                                                                                | STATUS   | Assessment                    |
|-----------|----------------------|------------------------------------------------------------------------|-------------------------------------------------------------------------------------------|----------|-------------------------------|
| IQSSYS-01 | Organization<br>Name |                                                                        | Display of this data element to the EMR User is not required.                             | Previous | System Integration<br>Testing |
|           |                      |                                                                        | Must provide the ability to be updated manually by an EMR administrator/appropriate user. |          |                               |
| IQSSYS-02 | Organization ID      | Unique organization identifier. Shared Health will provide this value. | Display of this data element to the EMR User is not required.                             | Previous | System Integration Testing    |

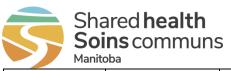

| ID        | DATA ELEMENT | DESCRIPTION                                                          | GUIDELINES                                                                                                    | STATUS   | ASSESSMENT                    |
|-----------|--------------|----------------------------------------------------------------------|----------------------------------------------------------------------------------------------------|----------|-------------------------------|
|           |              |                                                                      | Must provide the ability to be updated manually by an EMR administrator/appropriate user.                                                                           |          |                               |
| IQSSYS-03 | System Name  | The EMR product name.                                                | Display of this data element to the EMR User is not required.                                                                                                    | Previous | System Integration Testing    |
|           |              |                                                                      | Must be identical for all instances of<br>an EMR product (i.e. Not configurable<br>per instance).                                                                   |          |                               |
| IQSSYS-04 | System ID    | ID of the system instance.<br>Shared Health will provide this value. | Display of this data element to the<br>EMR User is not required.<br>Must provide the ability to be updated<br>manually by an EMR<br>administrator/appropriate user. | Previous | System Integration<br>Testing |
| IQSSYS-05 | User ID      | ID of the EMR user invoking the service.                             | Display of this data element to the EMR User is not required.                                                                                                    | Previous | System Integration Testing    |

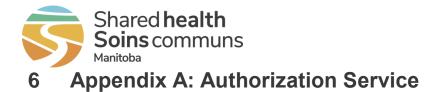

The Authorization Service is designed for a machine-to-machine non-interactive manner (i.e. no user interaction). The following diagram and description describe the authorization service to facilitate requesting a resource from the API (aka Resource Server). **Note: The diagram below and description does not infer a specific sequence of events.** 

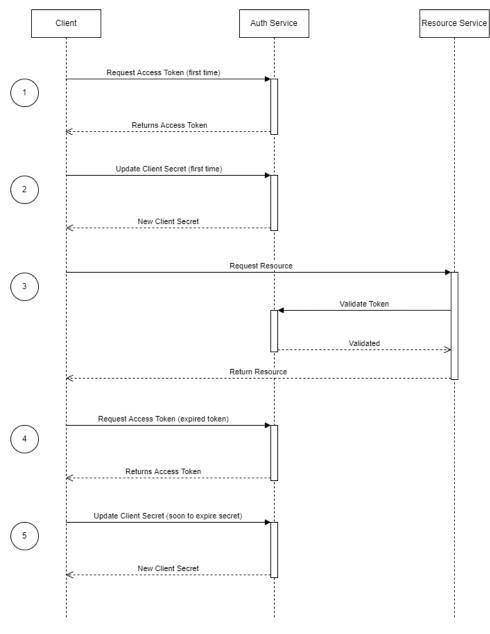

Machine 2 Machine Non-interactive Authorization

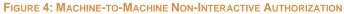

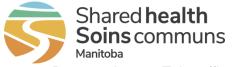

- 1. Request Access Token (first time)
  - Request an access token passing in the client\_id, a new temporary client\_secret. If successful, the response will return an access\_token that can only be used to request an updated client\_secret.
- 2. Update Client Secret (first time)
  - Request an updated client secret, passing in the access\_token. The response will contain a new client\_secret. Using the new client\_secret the EMR can get a new access\_token for resource requests.
- 3. Request Resource
  - The resource service can be accessed by making a request with a valid access\_token. The resource service validates the access\_token on each request.
- 4. Request Access Token (expired token)
  - When the access token is expired or at any time before the access token is expired, a new token can be requested. This access token will provide access to the resource service.
- 5. Update Client Secret (soon to be expired client\_secret)
  - At any time before the client\_secret expires a new client\_secret can be requested using a valid access\_token
  - If the client\_secret expires a new temporary client\_secret must be obtained by contacting Shared Health

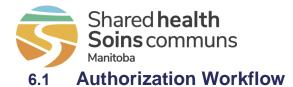

The EMR should follow the Authorization Workflow below to maintain a valid access token and client\_secret. In addition to the workflow below, a separate system-based management of a valid client secret may be encouraged to remove a dependency on resource requests.

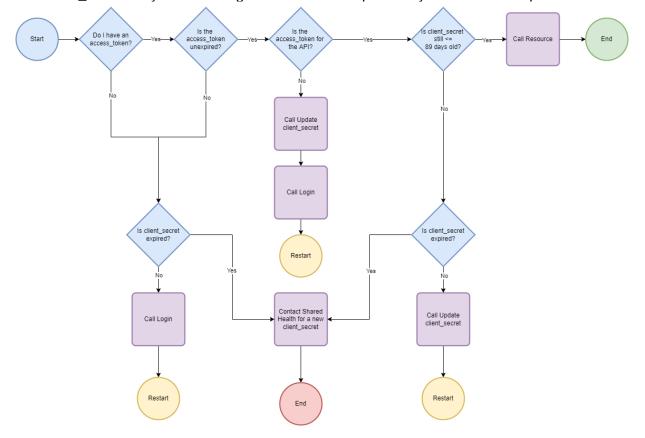

FIGURE 5: AUTHORIZATION WORKFLOW

Workflow prerequisite: EMR has a client\_id and a temporary client\_secret

#### 1. Do I have an access\_token?

- **No** Is client\_secret expired?
  - **No** Call Login and restart
  - Yes Contact Shared Health for a new client\_secret
- Yes Continue
- 2. Is the access\_token unexpired?
  - No Is client\_secret expired?
    - **No** Call Login and restart
    - **Yes** Contact Shared Health for a new client\_secret
  - Yes Continue

#### 3. Is the access token for the API?

- No
  - Call Update client\_secret request to get client\_secret
  - Call Login request to get access\_token and restart
  - Yes Continue
- 4. Is client\_secret still <= 89 days old?

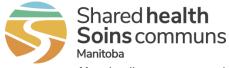

- **No** Is client\_secret expired?
  - **No** Call Update client\_secret and restart
  - **Yes** Contact Shared Health for a new client\_secret
- Yes Continue
- 5. Call Resource
  - End

## 6.2 Request / Response Definitions

#### Table 9: Authorization Requests

| Nаме                 | END POINT                                                                  | OPERATION |
|----------------------|----------------------------------------------------------------------------|-----------|
| Login                | https:// <auth hostname="" service="">/auth/v1/login</auth>                | POST      |
| Update Client Secret | https:// <auth hostname="" service="">/auth/v1/update-client-secret</auth> | GET       |

#### 6.2.1 Login Request

This request retrieves an access\_token using a client\_id and client\_secret.

#### 6.2.1.1 Elements

Table 10: Login Request Elements

| ELEMENT ID    | CARD. | Түре   | DESCRIPTION                                                        |
|---------------|-------|--------|--------------------------------------------------------------------|
| client_id     | 11    | string | Supplied by Shared Health                                          |
| client_secret | 11    | string | A new temporary client_secret will be supplied by Shared<br>Health |

6.2.1.2 Body Sample

```
{
    "client_id":"53ABCDB58C87D2129333A5E91",
    "client_secret":"1nmts@Xf9Yd[YpH0m59vZgLHE"
}
```

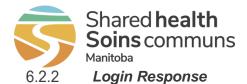

#### Table 11: Login Response Elements

| ELEMENT ID            | CARD. | Түре   | DESCRIPTION                                                              |  |
|-----------------------|-------|--------|--------------------------------------------------------------------------|--|
| access_token          | 11    | string | JSON Web Token (JWT). See Section: 6.3 JSON Web                          |  |
|                       |       |        | <u>Token</u>                                                             |  |
| token_type            | 11    | string | Returns "Bearer"                                                         |  |
| expires_in            | 11    | number | Seconds when the access_token will expire                                |  |
| client_secret_expires | 11    | number | Date the secret will expire. UNIX epoch time format.                     |  |
| scope                 | 11    | string | Describes the use of the access_token:                                   |  |
|                       |       |        | <ul> <li>auth – access to the auth API</li> </ul>                        |  |
|                       |       |        | <ul> <li>immsapi - access to the IQS API</li> </ul>                      |  |
|                       |       |        | If scope only contains auth you will need to get a new<br>client_secret. |  |

#### 6.2.2.1 Body Sample

```
{
    "access_token":"eyJ0eXAiOiJKV1QiLCJhbGciOiJI.eyJzdWIiOiI1M0FC.1i9aQSGWIO4uYQwM72E0tMRnOVCkIOF",
    "token_type": "Bearer",
    "expires_in": 28800,
    "client_secret_expires ": 1667596992,
    "scope": "auth immsapi"
}
```

### 6.2.3 Update Client Secret Request

This request uses the access\_token obtained from a Login request to request a client secret.

#### 6.2.4 Update Client Secret Response

#### 6.2.4.1 Elements

| Table 1 | 2: U | pdate | Client | Secret | Response | <b>Elements</b> |
|---------|------|-------|--------|--------|----------|-----------------|
|---------|------|-------|--------|--------|----------|-----------------|

| ELEMENT ID            | CARD. | Түре   | DESCRIPTION                                          |
|-----------------------|-------|--------|------------------------------------------------------|
| client_secret         | 11    | string | New client secret                                    |
| client_secret_expires | 11    | number | Date the secret will expire. UNIX epoch time format. |

6.2.4.2 Body Sample

```
{
```

"client\_secret": "rYJQGuvkP9DM8ukuRU[Pkj/V5", "client\_secret\_expires ": 1667596992

## 6.3 JSON Web Token

The access\_token used by this service is a JSON Web Token (JWT). A JWT is an authentication token with 3 parts. The Header, Payload and Signature. The three parts are delimited by a "." (e.g. header.payload.signature). See sample below:

```
eyJ0eXAiOiJKV1QiLCJhbGciOiJIUzI1NiJ9.eyJzdWIiOiI1M0FCQ0RCNThDODdEMjEyOTMzM0E1RTkxIiwiYXV0aCI6d
HJ1ZSwic2NvcGUiOiJhdXRoIiwiaXNzIjoiaGlhbC1zaGFyZWRoZWFsdGgtbWItY2EiLCJleHAiOjE2Njc10TY50TIsIml
hdCI6MTY2NzU20DE5Mn0.Ajl0g01TFyrAU1iGqztVKhVffiU4fFUSOCLTzdYU9yg
```

The following sections shows the decoded parts of the token

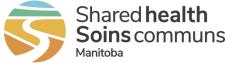

The EMR can base64 decode the header and payload to extract important information. Use the payload section to extract information about when the token was issued and when the token will expire.

See https://www.rfc-editor.org/rfc/rfc7519 for further information on the JWT standard

## 6.3.1 **Decoded Header**

```
{
    "alg":"HS256",
    "typ":"JWT"
}
6.3.2 Decoded Payload
{
    "sub":"53ABCDB58C87D2129333A5E91",
    "auth":true,
    "immsapi":true,
    "scope":"auth",
    "iss":"hial-sharedhealth-mb-ca",
    "exp":1667596992,
    "iat":1667568192
}
```

### 6.3.3 Signature

The signature will be used by the authorization service to verify the integrity of the token.

### 6.3.4 Payload Claims

The EMR can use the payload claims to determine required actions to maintain a valid access\_token.

| CLAIM ITEM | CARD. | Түре    | DESCRIPTION                                         |
|------------|-------|---------|-----------------------------------------------------|
| sub        | 11    | string  | client_id                                           |
| iss        | 11    | string  | Name of the issuer                                  |
| iat        | 11    | number  | Date the token was issued. UNIX epoch time format.  |
| ехр        | 11    | number  | Date the token will expire. UNIX epoch time format. |
| scope      | 11    | string  | Describes the use of the access_token               |
| Auth       | 01    | boolean | Representation of the auth scope access             |
| immsapi    | 01    | boolean | Representation of the immsapi scope access          |

#### **Table 13: Payload Claims**

## 6.4 Error Responses

The response errors are produced in the case of an error scenario.

| ELEMENT ID | CARD. | Түре   | DESCRIPTION                                            |
|------------|-------|--------|--------------------------------------------------------|
| statusCode | 11    | string | Error code                                             |
| error      | 11    | string | Description of the error category                      |
| message    | 0*    | string | Additional information about the type of error message |

### 6.4.1.1 Error Codes

The following list is a sample of the most common error scenarios that may occur:

Table 15: Error Codes

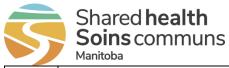

| STATUS<br>CODE | ERROR                                   | Notes                                                                                                    |
|----------------|-----------------------------------------|----------------------------------------------------------------------------------------------------|
| 401            | Unauthorized                            | Either the original username/password credentials are invalid, or the authentication token is invalid or expired. |
|                |                                         | Remediation steps:                                                                                                |
|                |                                         | Try logging in again with the username and password. Contact Shared Health Support if the problem persists.       |
| 5xx            | An unknown internal error has occurred. | Contact Shared Health Support                                                                                     |

## 6.4.1.2 Response Body Sample

```
{
   "statusCode": 401,
   "error": "Unauthorized"
}
```

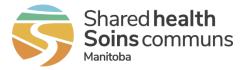

# 7 Appendix B: Immunization Query Service

This section describes the Immunization Query Service request, response, and error details. Complete definitions available in the swagger file, which will be included in the Assessment Addendum.

The Immunization Query Service request and response definitions are modeled after the FHIR R4 specification.

## 7.1 Request Attributes

Table 16 contains auditInfo elements that are part of every service request header.

| ELEMENT ID    | CARD. | Түре   | Max Length                                      | DESCRIPTION                                     |
|---------------|-------|--------|-------------------------------------------------|-------------------------------------------------|
| orgName       | 11    | string | 100                                             | Name of organization                            |
| orgID         | 11    | string | 100                                             | ID of organization                              |
| sysName       | 11    | string | 100                                             | Name of the EMR                                 |
| sysID         | 11    | string | 100                                             | ID of the system instance. Equivalent to EMR ID |
| userID        | 11    | string | 100                                             | ID of the user making the request               |
| userFirstName | 01    | string | g 1000 First Name of the user making the reques |                                                 |
| userLastName  | 01    | string | 1000 Last Name of the user making the request   |                                                 |

 Table 16: auditInfo Elements

## 7.2 Request Definitions

End points are preceded by the URL found in the Assessment Addendum.

Table 17: Requests

| END POINT     | DESCRIPTION                                                                                                    | OPERATION |
|---------------|----------------------------------------------------------------------------------------------------|-----------|
| /Patient/{id} | Returns a single patient resource from PHIMS.                                                                                                    | GET       |
| /Patient      | <ul> <li>Returns a list of matching patient resources in PHIMS. Criteria is either:</li> <li>PHIN and birthDate (returns bundle with up to a single patient resources)</li> <li>family, birthDate, gender (may return bundle with many patient resources)</li> </ul> | GET       |
| /Immunization | Returns a list of PHIMS immunization resources for the given patient resource.                                                                                                    | GET       |

## 7.2.1 Supported Search Parameters

### • Get Patient

- Search by Patient's Manitoba PHIMS Client ID (Patient.id)
  - Manitoba PHIMS Client ID is the identifier parameter
  - Example: Patient/1234
- Search by Patients PHIN and birthDate
  - PHIN is the identifier parameter
  - PHIN and Date of Birth must be included
  - No other parameters are permitted

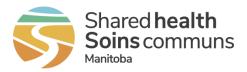

- Example: Patient?identifier=https://fhir.infowayinforoute.ca/NamingSystem/ca-mb-patient-healthcareid|123456789&birthDate=2001-12-23
- o Search by Patient's family, birthDate, gender
  - Family, birthDate, gender must be included
  - No other parameters are permitted
  - Example: Patient?family=PatientLastName&birthDate=2001-12-23&gender=female
- o Any other combination of search parameters will return an error
- Get Immunization
  - Search by Patient's PHIMS Client ID (Patient.id).
    - Manitoba PHIMS Client ID is the identifier parameter
    - Example: Immunization?patient=1234

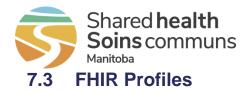

For some elements, cardinality has a superscripted asterisk symbol to the right (e.g.  $0..1^*$ ). It means this element has been constrained from "repeating" in the general FHIR spec (e.g.  $0..^*$ ) to a single instance. Despite this constraint, this element should still be represented as an array in a FHIR JSON message (e.g. "element [ { } ]").

#### 7.3.1 *Identifier Variables*

The base for global identifier namespaces will be referred to as "[id-system-global-base]" in the sections below.

The base for local identifier namespaces or code systems will be referred to as "[system-local-base]" in the sections below.

#### Table 18: Identifier Variables

| VARIABLE                | VALUE                                                     |
|-------------------------|-----------------------------------------------------------|
| [id-system-global-base] | https://fhir.infoway-inforoute.ca/NamingSystem            |
| [system-local-base]     | http://healthproviders.sharedhealthmb.ca/services/his/him |

## 7.3.2 Bundle Resource

Based on http://hl7.org/fhir/R4/bundle.html

A special type of resource for a collection of resources.

A set of search results (type – "searchset") consists of a series of zero or more entries. Each entry element will contain a resource (e.g. patient, immunization, operation outcome).

Bundle.total may be used to return the total number of resources that match the search, and that may be returned by following the "next" link.

**Table 19: Bundle Resource Definition** 

| NAME         | CARD. | Түре            | VALUE/VOCAB                          | DESCRIPTION                  | Comments                                                                |
|--------------|-------|-----------------|--------------------------------------|------------------------------|-------------------------------------------------------------------------|
| resourceType | 11    | code            | Fixed: "bundle"                      |                              |                                                                         |
| type         | 11    | code            | Fixed: "searchset"                   | Type of bundle               |                                                                         |
| total        | 11    | unsignedInt     |                                      | Total number of matches      |                                                                         |
| link         | 0*    | BackboneElement |                                      | Links related to this bundle | Optional element, might be returned by a server                         |
| -relation    | 11    | code            | "self" for the link to the Bundle    |                              | ValueSet:                                                               |
|              |       |                 | "next" for the link to the next page |                              | http://www.iana.org/assignments/link-<br>relations/link-relations.xhtml |

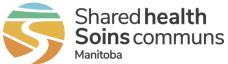

| -url      | 11 | uri             |                                                          | Reference details for the link                             |                                                                                                 |
|-----------|----|-----------------|----------------------------------------------------------|------------------------------------------------------------|-------------------------------------------------------------------------------------------------|
| entry     | 0* | BackboneElement |                                                          | Entry in the bundle – will have a resource, or information |                                                                                                 |
| -fullUrl  | 11 | uri             |                                                          | Absolute URL for resource (server address, or UUID/OID)    | The fullUrl element must be present<br>when a resource is present, and not<br>present otherwise |
| -resource | 11 | Resource        | fhirImmunization   fhirPatient  <br>fhirOperationOutcome | A resource in the bundle                                   |                                                                                                 |
| -search   | 01 | BackboneElement |                                                          | Search related information                                 |                                                                                                 |
| mode      | 01 | code            |                                                          | match   include - why this is in the result set            |                                                                                                 |

### 7.3.3 **OperationOutcome Resource**

#### Based on http://hl7.org/fhir/R4/operationoutcome.html

Operation Outcomes are sets of error, warning and information messages that provide detailed information about the outcome of some attempted system operation. They are provided as a direct system response, or component of one, where they provide information about the outcome of the operation.

OperationOutcomes are used in the following circumstances:

- When a RESTful operation fails
- As the response on a validation operation, to provide information about the outcomes
- As part of a message response, usually when the message has not been processed correctly

This resource is not used for reporting clinical or workflow issues associated with a proposed or ongoing action. The resource is not designed to be persisted or referenced from other parts of the workflow.

| NAME         | CARD. | Түре            | VALUE/VOCAB                                           | DESCRIPTION                                           |
|--------------|-------|-----------------|-------------------------------------------------------|-------------------------------------------------------|
| resourceType | 11    | code            | Fixed: "fhirOperationOutcome"                         |                                                       |
| issue        | 1*    | BackboneElement |                                                       |                                                       |
| -severity    | 11    | code            | ValueSet: http://hl7.org/fhir/ValueSet/issue-severity |                                                       |
| -code        | 11    | code            | ValueSet: http://hl7.org/fhir/ValueSet/issue-type     | Error or warning code                                 |
| -details     | 01    | CodeableConcept |                                                       | Additional details about the error                    |
| coding       | 01*   | coding          |                                                       | A reference to a code defined by a terminology system |
| system       | 01    | uri             |                                                       | Identity of the terminology system                    |

#### Table 20: OperationOutcome Resource Definition

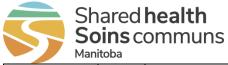

| code         | 01 | code   | Symbol in syntax defined by the system   |
|--------------|----|--------|------------------------------------------|
| display      | 01 | string | Representation defined by the system     |
| text         | 01 | string | Plain text representation of the concept |
| -diagnostics | 01 | string | Additional details about the error       |

### 7.3.4 Consent to Disclose Directive in OperationOutcome

The OperationOutcome resource may be included in the response bundle, in response to a patient search request. This may indicate that there are additional patient resources available for retrieval, but were not included due to a Consent to Disclose Directive. The OperationOutcome resource will have the following values:

- severity = warning
- code = suppressed

The code "suppressed" from Value Set <u>http://hl7.org/fhir/valueset-issue-type.html</u> is used in OperationOutcome.issue.code (Required).

### 7.3.5 Patient Profile

Patient Profile based on http://www.hl7.org/fhir/R4/patient.html

| <b>Table</b> | 21: | Patient | Profile |
|--------------|-----|---------|---------|
|--------------|-----|---------|---------|

| ΝΑΜΕ         | CARD. | Түре            | VALUE/VOCAB                                               | DESCRIPTION                                                                              |
|--------------|-------|-----------------|-----------------------------------------------------------|------------------------------------------------------------------------------------------|
| resourceType | 11    | code            | Fixed: "Patient"                                          |                                                                                          |
| meta         | 01    | object          |                                                           |                                                                                          |
| -lastUpdated | 11    | dateTime        |                                                           | When the patient last changed (YYYY-<br>MM-DDThh:mm:ssZ format) in the<br>PHIMS database |
| id           | 11    | string          |                                                           | The unique identifier for the patient in PHIMS                                           |
| Identifier   | 02    | Identifier      |                                                           | Identifier for this patient                                                              |
| -type        | 11    | CodeableConcept |                                                           |                                                                                          |
| coding       | 11*   | Coding          |                                                           |                                                                                          |
| system       | 11    | uri             | Fixed:<br>"http://terminology.hl7.org/CodeSystem/v2-0203" |                                                                                          |
| code         | 11    | code            | "JHN" or "MR"                                             |                                                                                          |

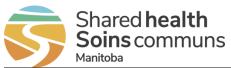

| display          | 11  | string       |                                 |                                                                                                    |
|------------------|-----|--------------|---------------------------------|----------------------------------------------------------------------------------------------------|
| -system          | 11  | uri          | See Table 25                    |                                                                                                    |
| -value           | 11  | string       |                                 |                                                                                                    |
| active           | 11  | boolean      |                                 | Whether this patient's record is in active use                                                                                                    |
| name             | 01* | HumanName    |                                 | Patient name                                                                                                    |
| -text            | 01  | string       |                                 | A full text representation of the name                                                                                                    |
| -family          | 01  | string       |                                 | Family name (often called 'Surname')                                                                                                    |
| -given           | 0*  | string       |                                 | Given names (not always 'first').<br>Includes middle names                                                                                                    |
| telecom          | 01* | ContactPoint |                                 | Patient phone number                                                                                                    |
| -system          | 11  | code         | Fixed: "phone"                  | The type of contact point                                                                                                    |
| -value           | 11  | string       |                                 | The actual contact point details                                                                                                    |
| gender           | 01  | code         | male   female   other   unknown | Administrative Gender, the gender that<br>the patient is considered to have for<br>administration and record keeping<br>purposes                                        |
| birthDate        | 01  | date         |                                 | The date of birth in YYYY-MM-DD format                                                                                                    |
| deceasedDateTime | 01  | dateTime     |                                 | The date of death in YYYY-MM-<br>DDThh:mm:ssZ format                                                                                                    |
| address          | 01* | Address      |                                 | Patient address                                                                                                    |
| -text            | 01  | string       |                                 | A full text representation of the address                                                                                                    |
| -line            | 0*  | string       |                                 | This component contains the house<br>number, apartment number, street<br>name, street direction, P.O. Box<br>number, delivery hints, and similar<br>address information |
| -city            | 01  | string       |                                 | Name of city, town etc.                                                                                                    |
| -state           | 01  | string       |                                 | Sub-unit of country (abbreviations ok)                                                                                                    |
| -postalCode      | 01  | string       |                                 | Postal code for area                                                                                                    |
| -country         | 01  | string       |                                 | Country (can be ISO 3166 3 letter code)                                                                                                    |

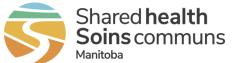

| link      | 01 | BackboneElement |                                          |                                                                               |
|-----------|----|-----------------|------------------------------------------|-------------------------------------------------------------------------------|
| -other    | 11 | Reference       |                                          |                                                                               |
| reference | 11 | string          |                                          | The other patient resource that<br>replaced this patient                      |
| -type     | 11 | code            | replaced-by   replaces   refer   seealso | The type of link between this patient resource and the other patient resource |

### 7.3.6 *Immunization Profile*

Immunization Profile based on http://www.hl7.org/fhir/R4/immunization.html

| Table 22: Imi | nunization | Profile |
|---------------|------------|---------|
|---------------|------------|---------|

| Nаме                  | CARD. | Түре            | VALUE/VOCAB                                                                     | DESCRIPTION               | Must<br>Display |
|-----------------------|-------|-----------------|---------------------------------------------------------------------------------|---------------------------|-----------------|
| resourceType          | 11    | code            | Fixed: "Immunization"                                                           |                           | No              |
| Extension[1]          | 01    | Element         |                                                                                 | Vaccine schedule status   | Yes             |
| -url                  | 11    | Uri             | Fixed: "[system-local-base]/fhir/4.0/ ca-mb-immunization-schedule-status"       |                           |                 |
| -valueCodeableConcept | 11    | CodeableConcept |                                                                                 |                           |                 |
| coding                | 11*   | Coding          |                                                                                 |                           |                 |
| system                | 11    | uri             |                                                                                 |                           |                 |
| version               | 01    | string          |                                                                                 |                           |                 |
| code                  | 11    | Code            |                                                                                 |                           |                 |
| text                  | 11    | string          |                                                                                 |                           |                 |
| Extension[2]          | 01    | Element         |                                                                                 | Status Override<br>Reason | Yes             |
| -url                  | 11    | Uri             | Fixed: "[system-local-base]/fhir/4.0/ca-mb-immunization-status-override-reason" |                           |                 |
| -valueCodeableConcept | 11    | CodeableConcept |                                                                                 |                           |                 |
| coding                | 11*   | Coding          |                                                                                 |                           |                 |
| system                | 11    | uri             |                                                                                 |                           |                 |
| version               | 01    | string          |                                                                                 |                           |                 |

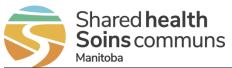

|                       | 1   | I               |                                                                       |                                                               | ,   |
|-----------------------|-----|-----------------|-----------------------------------------------------------------------|---------------------------------------------------------------|-----|
| code                  | 11  | Code            |                                                                       |                                                               |     |
| text                  | 11  | string          |                                                                       |                                                               |     |
| Extension[3]          | 01  | Element         |                                                                       | Tradename                                                     | Yes |
| -url                  | 11  | Uri             | Fixed: "[system-local-base]/fhir/4.0/ca-mb-immunization-tradename"    |                                                               |     |
| -valueCodeableConcept | 11  | CodeableConcept |                                                                       |                                                               |     |
| coding                | 01* | Coding          |                                                                       |                                                               |     |
| system                | 01  | uri             |                                                                       |                                                               |     |
| version               | 01  | string          |                                                                       |                                                               |     |
| code                  | 01  | Code            |                                                                       |                                                               |     |
| text                  | 11  | string          |                                                                       |                                                               |     |
| meta                  | 01  | Object          |                                                                       |                                                               | No  |
| -lastUpdated          | 11  | dateTime        | YYYY-MM-DDThh:mm:ssZ                                                  | When the<br>immunization<br>resource last<br>changed in PHIMS |     |
| id                    | 11  | string          |                                                                       | Unique identifier for the resource                            | No  |
| identifier            | 11  | Identifier      |                                                                       | Unique identifier for the resource                            | No  |
| -system               | 11  | uri             | Fixed: "[system-local-base]/NamingSystem/ca-mb-phims-immunization-id" |                                                               |     |
| -value                | 11  | string          |                                                                       |                                                               |     |
| status                | 11  | code            | completed   entered-in-error   not-done                               | Status of the immunization event                              | Yes |
| vaccineCode           | 11  | CodeableConcept |                                                                       | Vaccine product<br>administered                               | Yes |
| -coding               | 11* | Coding          |                                                                       |                                                               |     |
| system                | 11  | uri             |                                                                       |                                                               |     |
| version               | 01  | string          |                                                                       |                                                               |     |
| code                  | 11  | code            |                                                                       |                                                               |     |
| -text                 | 11  | string          |                                                                       |                                                               |     |

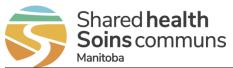

| patient            | 11  | Reference (Patient) |                                                        | Patient who was immunized, reference | No  |
|--------------------|-----|---------------------|--------------------------------------------------------|--------------------------------------|-----|
| -reference         | 11  | string              |                                                        |                                      |     |
| lotNumber          | 01  | string              |                                                        | Lot number of the vaccine product    | Yes |
| expirationDate     | 01  | date                | YYYY-MM-DD                                             | Vaccine lot<br>expiration date       | Yes |
| occurrenceDateTime | 11  | dateTime            | YYYY-MM-DDThh:mm:ssZ                                   | Vaccine<br>administration date       | Yes |
| site               | 01  | CodeableConcept     |                                                        | Body site vaccine was administered   | Yes |
| -coding            | 11* | Coding              |                                                        |                                      |     |
| system             | 11  | uri                 |                                                        |                                      |     |
| version            | 01  | string              |                                                        |                                      |     |
| code               | 11  | Code                |                                                        |                                      |     |
| -text              | 11  | string              |                                                        |                                      |     |
| route              | 01  | CodeableConcept     |                                                        | How vaccine<br>entered body          | Yes |
| -coding            | 11* | Coding              |                                                        |                                      |     |
| system             | 11  | uri                 |                                                        |                                      |     |
| version            | 01  | string              |                                                        |                                      |     |
| code               | 11  | Code                |                                                        |                                      |     |
| -text              | 11  | Coding              |                                                        |                                      |     |
| doseQuantity       | 01  | SimpleQuantity      |                                                        | Amount of vaccine administered       | Yes |
| -value             | 11  | decimal             |                                                        |                                      |     |
| -unit              | 11  | string              |                                                        |                                      |     |
| performer          | 01* | BackboneElement     |                                                        | Who performed event                  | Yes |
| -function          | 11  | CodeableConcept     |                                                        |                                      |     |
| coding             | 11* | Coding              |                                                        |                                      |     |
| system             | 11  | uri                 | Fixed: "http://terminology.hl7.org/CodeSystem/v2-0443" |                                      |     |

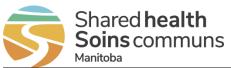

| code       | 11  | code            | Fixed: "AP" |                                                                                    |     |
|------------|-----|-----------------|-------------|------------------------------------------------------------------------------------|-----|
| display    | 01  | string          |             |                                                                                    |     |
| -actor     | 11  | Reference       |             |                                                                                    |     |
| display    | 11  | string          |             |                                                                                    |     |
| note       | 0*  | Annotation      |             | Additional immunization notes                                                      | Yes |
| -text      | 11  | markdown        |             | Must translate end-<br>of-line characters<br>"\n" into line breaks<br>upon display |     |
| reasonCode | 01  | CodeableConcept |             | Why immunization occurred                                                          | Yes |
| -coding    | 11* | Coding          |             |                                                                                    |     |
| system     | 11  | Uri             |             |                                                                                    |     |
| version    | 01  | string          |             |                                                                                    |     |
| code       | 11  | code            |             |                                                                                    |     |
| -text      | 11  | string          |             |                                                                                    |     |

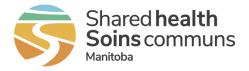

## 7.4 Responses

The table below outlines resources that may be returned from each request.

| REQUEST                                 | HTTP<br>Code | BUNDLE | PATIENT |    | OPERATIONOUTCOME |
|-----------------------------------------|--------------|--------|---------|----|------------------|
| GET Patient/id                          | 200          | No     | 01      | NA | 01               |
| GET Patient (PHIN, birthDate)           | 200          | Yes    | 01      | NA | 01               |
| GET Patient (family, birthdate, gender) | 200          | Yes    | 0*      | NA | 01               |
| GET Immunization?patient                | 200          | Yes    | NA      | 0* | 01               |

7.5 Immunization Query Service Error Responses

The following list is a sample of the most common error scenarios that may occur:

| OPERATION                     | VALIDATION       | HTTP<br>Code | OPOUTCOME<br>CODE | OPOUTCOM<br>E SEVERITY | EXAMPLE SCENARIOS                                                               |
|-------------------------------|------------------|--------------|-------------------|------------------------|---------------------------------------------------------------------------------|
| ALL                           | Bad Request      | 400          | Bad-request       | error                  | Identifier must have a valid typeCode and id                                    |
|                               |                  |              |                   |                        | DateOfBirth must be format error                                                |
|                               |                  |              |                   |                        | Unknown Gender Code                                                             |
|                               |                  |              |                   |                        | An error has occurred parsing the JSON message                                  |
|                               |                  |              |                   |                        | auditInfo is NOT provided in request header                                     |
|                               |                  |              |                   |                        | orgName, orgID, sysName or sysID should be less than 100 characters             |
|                               |                  |              |                   |                        | userID, userFirstName or<br>userLastName should be less than<br>1000 characters |
|                               |                  |              |                   |                        | Minimum search criteria has not been met.                                       |
|                               | Not Found        | 404          | Not-found         | Error                  | The requested resource was not found                                            |
|                               | Server Error     | 500          | Exception         | Error                  | The server encountered an<br>unexpected error                                   |
| GET Patient/id                | Forbidden        | 403          | No-consent        | error                  | The request was forbidden                                                       |
|                               |                  |              |                   |                        | The request was blocked by Consent to Disclose Directive                        |
|                               | Not Found        | 404          | Not-found         | Error                  | Client not found in PHIMS                                                       |
| GET Patient (PHIN, birthdate) | Consent<br>Block | 200          | Suppressed        | Warning                |                                                                                 |
|                               | Not Found        | 404          | Not-found         | Error                  | A valid MB Health record could not be found with this PHIN and Date of Birth    |

Table 24: HTTP Response Codes

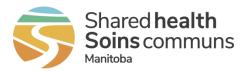

| GET Patient (family, birthdate, gender) | Consent<br>Block | 200 | Suppressed | information | One or more patient records have<br>been suppressed due to lack of<br>consent      |
|-----------------------------------------|------------------|-----|------------|-------------|------------------------------------------------------------------------------------|
| GET<br>Immunization?patient             | Consent<br>Block | 200 | Suppressed | information | One or more Immunization records<br>have been suppressed due to lack of<br>consent |
|                                         | Not Found        | 404 | Not-found  | Error       | The requested resource was not found                                               |
|                                         | Forbidden        | 403 | No-consent | Error       | The request was forbidden                                                          |
|                                         |                  |     |            |             | The request was blocked by Consent to Disclose Directive                           |

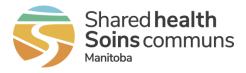

# 8 Appendix C: Type Codes

## 8.1 Patient Identifier Type Codes

### Table 25: Patient Identifier Type Codes

| NAMING SYSTEM REFERENCE                                 | DESCRIPTION                           |
|---------------------------------------------------------|---------------------------------------|
| [system-local-base]]/NamingSystem/ca-mb-phims-client-id | Manitoba PHIMS Client ID              |
| [id-system-global-base]/ca-ab-patient-healthcare-id     | Alberta Health Card                   |
| [id-system-global-base]/ca-bc-patient-healthcare-id     | British Columbia Health Card          |
| [id-system-global-base]/ca-mb-patient-healthcare-id     | Manitoba Health Card (PHIN)           |
| [id-system-global-base]/ca-nb-patient-healthcare-id     | New Brunswick Health Card             |
| [id-system-global-base]/ca-nl-patient-healthcare-id     | Newfoundland and Labrador Health Card |
| [id-system-global-base]/ca-nt-patient-healthcare-id     | Northwest Territories Health Card     |
| [id-system-global-base]/ca-ns-patient-healthcare-id     | Nova Scotia Health Card               |
| [id-system-global-base]/ca-nu-patient-healthcare-id     | Nunuvut Health Card                   |
| [id-system-global-base]/ca-on-patient-hcn               | Ontario Health Card                   |
| [id-system-global-base]/ca-pe-patient-healthcare-id     | Prince Edward Island Health Card      |
| [id-system-global-base]/ca-qc-patient-healthcare-id     | Quebec Health Card                    |
| [id-system-global-base]/ca-sk-patient-healthcare-id     | Saskatchewan Health Card              |
| [id-system-global-base]/ca-yt-patient-healthcare-id     | Yukon Health Card                     |

## 8.2 Immunization Query Service System References

| <b>Table 26: Immunization</b> | Querv | Service S | vstem | References |
|-------------------------------|-------|-----------|-------|------------|
|                               |       |           |       |            |

| System                            | URI                                              | ELEMENT                          |
|-----------------------------------|--------------------------------------------------|----------------------------------|
| HL7 v3 ActSite                    | http://terminology.hl7.org/CodeSystem/v3-ActSite | site                             |
| HL7 v3 ActCode                    | http://terminology.hl7.org/CodeSystem/v3-ActCode |                                  |
| SNOMED CT Canadian Edition        | system of http://snomed.info/sct and             | route                            |
|                                   | version: http://snomed.info/sct/20611000087101   | vaccineCode                      |
|                                   |                                                  | reasonCode                       |
|                                   |                                                  | site                             |
|                                   |                                                  | extension: vaccineScheduleStatus |
|                                   |                                                  | extension: statusOverrideReason  |
| Health Canada Drug Identification | http://hl7.org/fhir/NamingSystem/ca-hc-din       | vaccineCode                      |
| Number (DIN)                      | urn:oid:2.16.840.1.113883.5.1105                 |                                  |
| RiExtActSite                      | Urn:oid: 2.16.840.1.113883.3.122.3.66            | site                             |
| RiSNOMEDExtension                 | Urn:oid: 2.16.840.1.113883.3.122.3.254           | vaccineCode                      |
|                                   |                                                  | reasonCode                       |
|                                   |                                                  | site                             |

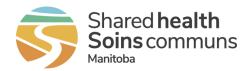

| RilmmunizationMgmtVaccineStatus              | urn:oid:2.16.840.1.113883.3.122.3.2063                                                                    |                                  |
|----------------------------------------------|----------------------------------------------------------------------------------------------------|----------------------------------|
| RilmmunizationMgmtVaccineStatusCh angeReason | urn:oid:2.16.840.1.113883.3.122.3.2064                                                                    | Extension: statusOverrideReason  |
| RiLotMaintenanceChangeReason                 | Urn:oid: 2.16.840.1.113883.3.122.3.1245                                                                   | Extension: statusOverrideReason  |
| JiMBSNOMEDCdnExtension                       | urn:oid:2.16.840.1.113883.3.379.1.2.2.96.1                                                                | vaccineCode                      |
| JiMBSNOMEDCoreDelta                          | urn:oid:2.16.840.1.113883.3.379.2.50.2.1000.96.1                                                          | vaccineCode                      |
| MB Codes                                     | urn:oid:2.16.840.1.113883.3.379.1.2.2.1.1                                                                 | vaccineCode                      |
| JiMBSNOMEDMBExtension                        | urn:oid:2.16.840.1.113883.3.379.1.2.2.96.2                                                                | vaccineCode<br>site              |
| JiMBActImmunizationReason                    | urn:oid:2.16.840.1.113883.3.379.2.50.2.273                                                                | reasonCode                       |
| RiActCode                                    | urn:oid:2.16.840.1.113883.5.4                                                                             | reasonCode                       |
| RiActSite                                    | urn:oid:2.16.840.1.113883.5.1052                                                                          | site                             |
| Status Override Reason                       | [system-local-<br>base]/terminology/codesystems/local/PHIMS/ca-<br>mb-immunization-status-override-reason | Extension: statusOverrideReason  |
| Vaccine Schedule Status                      | [system-local-base]/<br>terminology/codesystems/local/PHIMS /ca-mb-<br>immunization-schedule-status       | extension: vaccineScheduleStatus |
| Vaccine Code                                 | [system-local-<br>base]/terminology/codesystems/local/PHIMS/ca-<br>mb-immunizing-agent                    | vaccineCode                      |
| Route                                        | [system-local-<br>base]/terminology/codesystems/local/PHIMS/ca-<br>mb-administration-route                | route                            |
| Reason Code                                  | [system-local-<br>base]/terminology/codesystems/local/PHIMS/ca-<br>mb-immunization-reason                 | reasonCode                       |
| Site                                         | [system-local-<br>base]/terminology/codesystems/local/PHIMS/ca-<br>mb-administration-site                 | site                             |
| Trade Name                                   | [system-local-base]/<br>terminology/codesystems/local/PHIMS /ca-mb-<br>immunization-tradename             | Extension: tradename             |

## 8.3 Extensions

| Table 27: Immunization       | Extension | ca-mb-immunization-schedule-status |
|------------------------------|-----------|------------------------------------|
| I able Z1. IIIIIIIuIIIZation | EXTENSION | ca-mp-mmumzation-schedule-status   |

| NAME                  | CARD | Түре            | VALUE/VOCAB                                                                  | DESCRIPTION                   |
|-----------------------|------|-----------------|------------------------------------------------------------------------------|-------------------------------|
| Extension             | 01   | Extension       |                                                                              | Vaccine<br>Schedule<br>Status |
| -url                  | 11   | uri             | Fixed: "[system-local-base]/fhir/4.0/ca-mb-<br>immunization-schedule-status" |                               |
| -valueCodeableConcept | 11   | CodeableConcept |                                                                              |                               |
| coding                | 11   | Coding          |                                                                              |                               |
| system                | 11   | uri             |                                                                              |                               |
| version               | 01   | string          |                                                                              |                               |

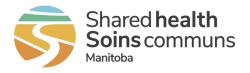

| code | 11 | Code   |  |
|------|----|--------|--|
| text | 11 | string |  |

#### Table 28: Immunization Extension ca-mb-immunization-status-override-reason

| NAME                  | CARD | Түре            | VALUE/VOCAB                                                                         | DESCRIPTION               |
|-----------------------|------|-----------------|-------------------------------------------------------------------------------------|---------------------------|
| extension             | 01   | Extension       |                                                                                     | Status Override<br>Reason |
| -url                  | 11   | uri             | Fixed: "[system-local-base]/fhir/4.0/ca-mb-<br>immunization-status-override-reason" |                           |
| -valueCodeableConcept | 11   | CodeableConcept |                                                                                     |                           |
| coding                | 11   | Coding          |                                                                                     |                           |
| system                | 11   | uri             |                                                                                     |                           |
| version               | 01   | string          |                                                                                     |                           |
| code                  | 11   | Code            |                                                                                     |                           |
| text                  | 11   | string          |                                                                                     |                           |

#### Table 29: Immunization Extension ca-mb-immunization-tradename

| NAME                 | CARD | Түре            | VALUE/VOCAB                                                            | DESCRIPTION |
|----------------------|------|-----------------|------------------------------------------------------------------------|-------------|
| extension            | 01   | Extension       |                                                                        | Tradename   |
| url                  | 11   | uri             | Fixed: "[system-local-base]/fhir/4.0/ca-<br>mb-immunization-tradename" |             |
| valueCodeableConcept | 11   | CodeableConcept |                                                                        |             |
| coding               | 11   | Coding          |                                                                        |             |
| system               | 11   | uri             |                                                                        |             |
| version              | 01   | string          |                                                                        |             |
| code                 | 11   | Code            |                                                                        |             |
| -text                | 11   | string          |                                                                        |             |

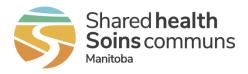

# 9 Appendix D: Use Case to Requirement Traceability

|         | UC-01                                      | UC-02                    | UC-03       | UC-04                | UC-05                | UC-06     | UC-07  |    |
|---------|--------------------------------------------|--------------------------|-------------|----------------------|----------------------|-----------|--------|----|
| Rqmt ID | Configure<br>Immunization<br>Query Service | Initiate Imms<br>Request | GET Patient | GET<br>Immunizations | Remove PHIMS<br>Data | View Imms | Cancel | Тс |
| QS001   | Х                                          |                          |             |                      |                      |           |        |    |
| QS002   |                                            |                          | Х           | Х                    |                      |           |        |    |
| QS003   |                                            | Х                        | Х           | Х                    |                      |           |        |    |
| QS004   | Х                                          |                          |             |                      |                      |           |        |    |
| QS005   | Х                                          | Х                        |             |                      |                      |           |        |    |
| QS006   | Х                                          |                          |             |                      |                      |           |        |    |
| QS007   | Х                                          |                          |             |                      |                      |           |        |    |
| QS008   |                                            | Х                        |             |                      |                      |           |        |    |
| QS009   |                                            | Х                        |             |                      |                      |           |        |    |
| QS010   |                                            |                          | Х           |                      |                      |           |        |    |
| QS011   |                                            |                          | Х           |                      |                      |           |        |    |
| QS012   |                                            |                          | Х           | Х                    |                      |           |        |    |
| QS013   |                                            |                          | Х           |                      |                      |           |        |    |
| QS014   |                                            |                          | Х           |                      |                      |           |        |    |
| QS015   |                                            |                          |             | Х                    |                      |           |        |    |
| QS016   |                                            |                          |             | Х                    |                      |           |        |    |
| QS017   |                                            |                          |             | Х                    |                      |           |        |    |
| QS018   |                                            |                          | Х           | Х                    |                      | Х         |        |    |
| QS019   |                                            |                          |             | Х                    |                      |           |        |    |
| QS020   |                                            |                          |             |                      |                      | Х         |        |    |
| QS021   | 1                                          |                          |             |                      |                      | Х         |        | 1  |
| QS022   |                                            |                          |             | Х                    |                      |           |        | 1  |
| QS023   | 1                                          |                          |             | Х                    |                      |           |        |    |
| QS025   |                                            |                          | Х           | Х                    |                      |           |        | 1  |
| QS026   | 1                                          |                          |             |                      | Х                    |           |        |    |
| QS027   | 1                                          |                          |             |                      | Х                    |           |        | 1  |
| QS028   | 1                                          |                          |             |                      |                      |           | Х      |    |
| QS029   | 1                                          |                          | Х           | Х                    |                      |           |        |    |
| QS030   |                                            |                          | Х           | X                    |                      |           |        |    |
| Totals  | 5                                          | 4                        | 11          | 13                   | 2                    | 3         | 1      |    |

#### Table 30: Use Case to Requirement Traceability Matrix

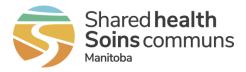

# 10 Appendix E: Release Notes

Version 1.1 October 25, 2023

• Initial release.

Version 1.2 November 20, 2023

- Updated GET Patient (UC-03) Exception E4 Consent to Disclose Directive Step 1b Removed text about removing all PHIMS data from patient record. Added text about indicating that any currently incorporated immunization resources for the patient may be out of date.
- Updated IQS013 added text to guidelines about indicating that any currently incorporated immunization resources for the patient may be out of date.
- Retired IQS024
- Appendix E: Use Case to Requirement Traceability removed IQS024
- Renamed Appendix E to D and Appendix F to E